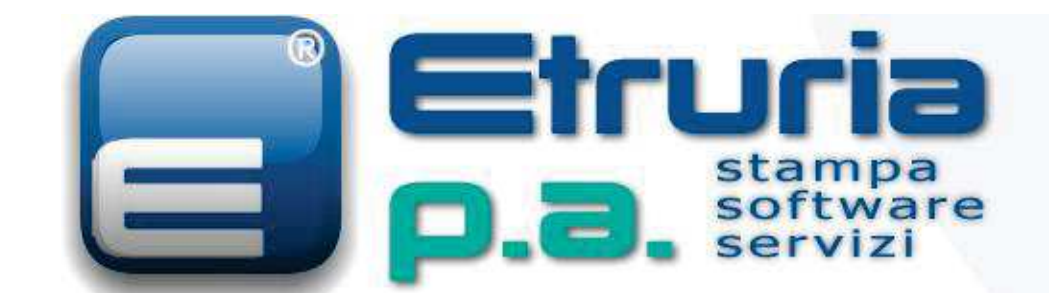

Etruria

### software e servizi per la

Q**.UBBLICA**B**.MMINISTRAZIONE**

**PRODOTTI E SERVIZI PER LA<br>PUBBLICA AMMINISTRAZIONE** 

**THE REPORT OF BUILDING** 

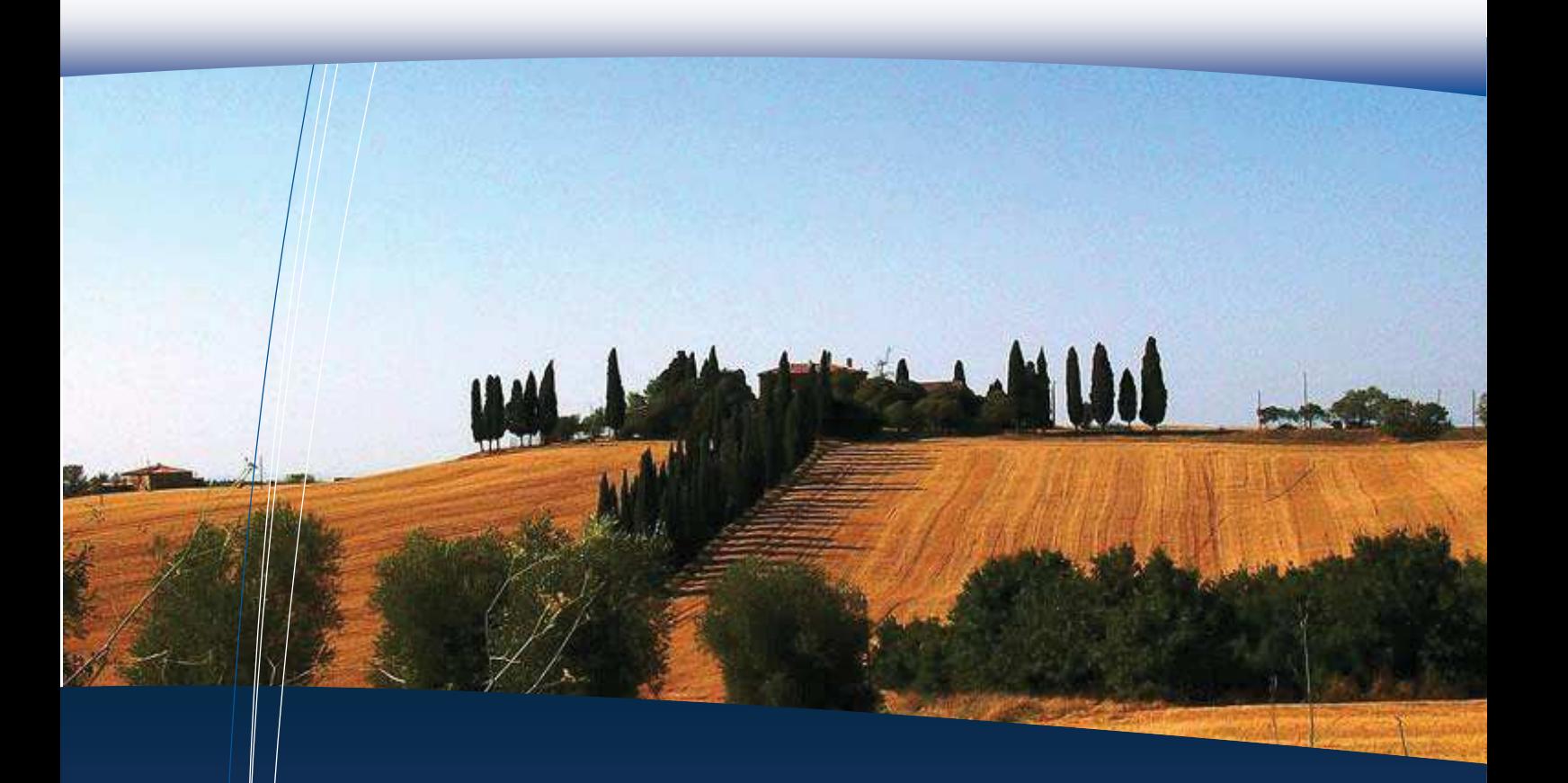

#### **Etruria P.A. S.r.l.** Tel 0571 51553

Via R. Reali, 20-22 www.etruriapa.it

ISO 9001:2015 Quality Management System Certificate number: 11405

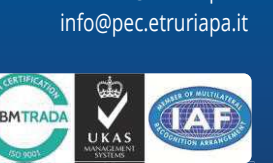

Fax 0571 094556

info@etruriapa.it

Distributore Autorizzato di tutti i prodotti i prodotti **Datagraph COM**

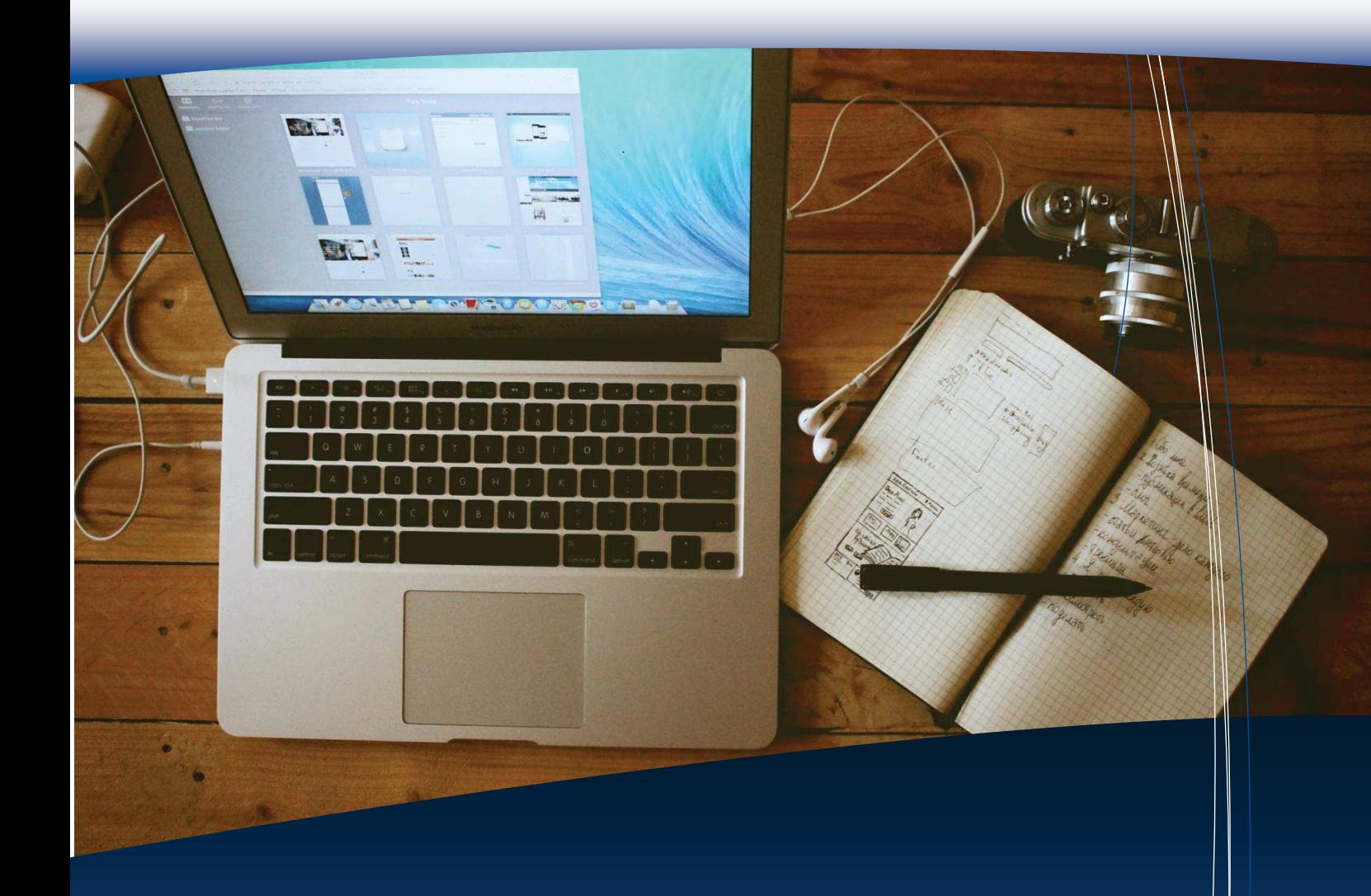

### **Il progetto Sistema Com Etruria P.A./Datagraph**

Formazione del Personale ed Avviamento Conversione dei Dati Assistenza – Modalita' di Fruizione Referenze **Trasformazione digitale della P.A.** Le Procedure Software Sistema-Com **I servizi per la P.A.**

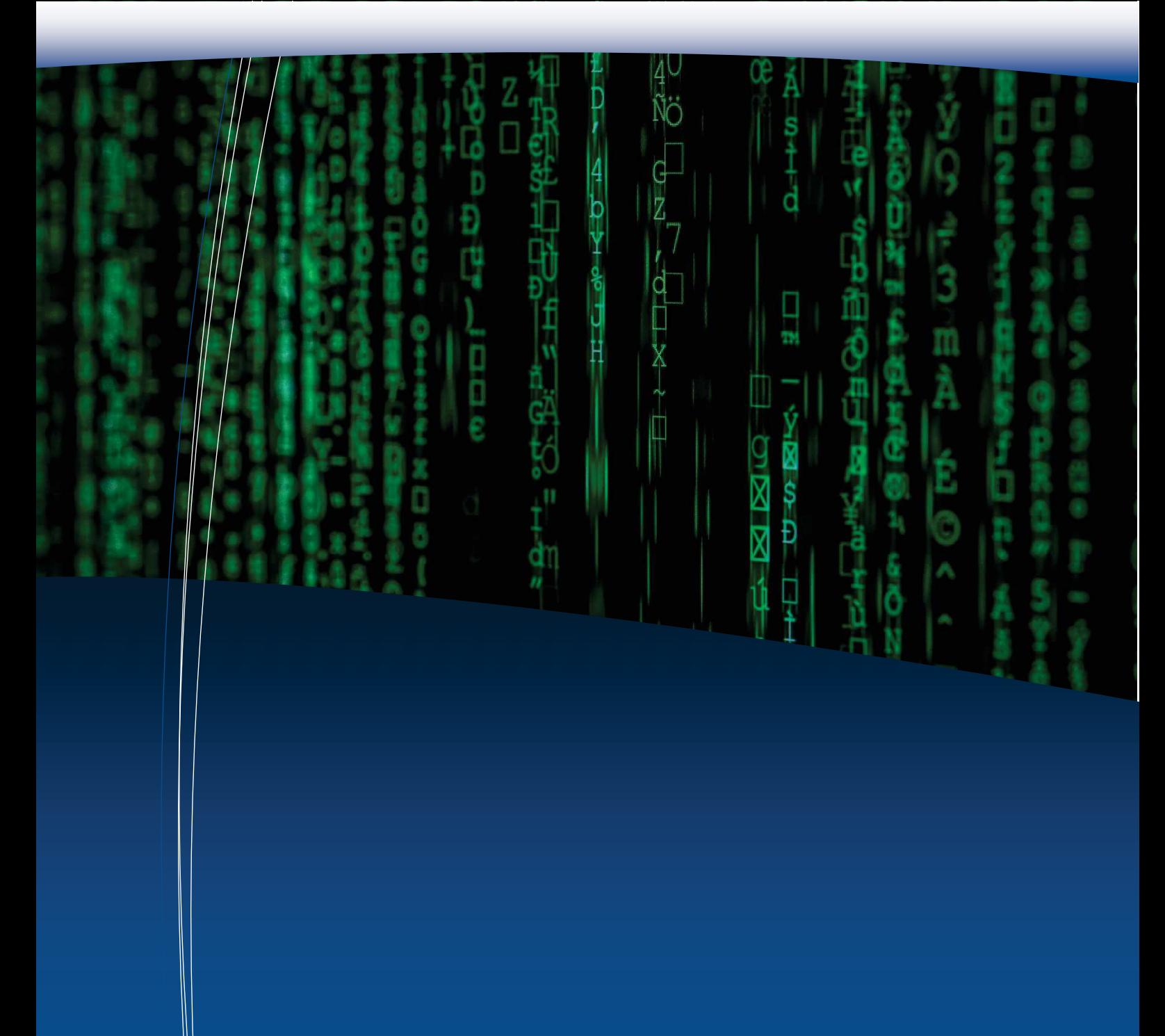

Etruria P.A. S.r.l. è una società che si rivolge all'Ente Pubblico per forniture riguardanti in particolar modo software e servizi. La società ha la sede legale ed operativa in Empoli, via R. Reali 20-22, dove è situato anche il nostro centro informatico. Con la nostra partner Datagraph s.r.l. siamo in grado di effettuare installazioni complete di tutto l'hardware, internetworking, software di base e applicativo necessario per un moderno S.I.C. (Sistema Informativo Comunale) e SIT (Sistema Informativo Territoriale) ed insieme garantiamo ai ns. clienti un progetto di grande completezza e affidabilità:

- Abbiamo a listino oltre 44 procedure di ns. produzione con linguaggi di IV generazione, operanti in ambiente grafico Windows® nativo con database relazionale per la meccanizzazione di tutti i Servizi Comunali.
- · Abbiamo installato le ns. soluzioni in oltre 650 Comuni in tutta Italia.
- · Una struttura formata da 40 tecnici informatici (fra cui 11 ingegneri) specializzati nella gestione dei Servizi Comunali e Cartografici.
- · Siamo in grado di effettuare sostituzioni di altri sistemi informativi con un completo recupero automatico degli archivi meccanizzati.
- · Datagraph è iscritta in Assinform (Associazione Nazionale Produttori Informatici) e in Confindustria, è Microsoft® Certified Partner ed ha ottenuto il 17/04/2000 la Certificazione di Qualità UNI EN ISO 9001 : 2000 dall'ente BVQI per le seguenti attività : Progettazione e Sviluppo Software Applicativo; Assemblaggio Hardware; Servizi di Commercializzazione, Assistenza e Manutenzione HW e SW.
- La procedura Protocollo Informatico è accreditata dal progetto di e-Government DOC AREA (già Panta Rei) ed in piena interoperabilità con il sistema INTERPRO della Regione Toscana.

#### Il SISTEMA COM Etruria p.a./Datagraph

Il doppio marchio indica lo sviluppo, la distribuzione e l'assistenza in collaborazione tra il Centro Informatico Etruria p.a. e tra il Centro Informatico Datagraph.

Il Sistema COM è una famiglia di 40 procedure applicative realizzate per la completa informatizzazione delle Pubblica Amministrazione Locale.

In piena sintonia fra di loro al fine di consentire potenti navigazioni trasversali, ricerche e consultazioni, ed in grado di consentire futuri sviluppi applicativi e funzionali del sistema informativo comunale anche in altri settori, in particolare per le nuove realtà associate.

Queste le caratteristiche del Sistema-com, punti di forza e garanzia di facilità d'uso e semplicità di gestione:

**ARCHITETTURA A TRE LIVELLI USABILITA' E INTERFACCIA UTENTE FUNZIONALITA' DEGLI SPECIFICI MODULI PORTABILITA' ESPANDIBILITA' SCALABILITA' UNIVOCITA' VELOCITA' DI ESECUZIONE TRACCIABILITA' DEGLI ACCESSI E DELLE TRANSAZIONI INTEGRAZIONE E INTEROPERABILITA' GESTIONE DEL WORK-FLOW CONFIGURAZIONI OPERATIVE MULTIPLE SICUREZZA E LA RISERVATEZZA DEI DATI FORMAZIONE DEL PERSONALE ED AVVIAMENTO CONVERSIONE DEI DATI AGGIORNAMENTI AUTOMATICI ASSISTENZA PERSONALE**

#### **OLTRE 750 CLIENTI**

Il progetto Sistema Com Etruria P.A./Datagraph Bs..Gargnano - Bs..Gavardo - Bs..Idro - Bs..Irma - Bs..Isorella - Bs..Lavenone - Bs..Leno - Bs..Lodrino - Bs..Lonato Del Garda - Bs..Lovere - 10 - Bs..Marmentino - Bs..Maz ga - Bs..Ome - Bs..Orzinuovi - Bs.. Bs..Paderno Franciacorta - Bs..Paitone - Bs..Palazzolo Sull'oglio - Bs..Paratico - Bs..Paspardo - Bs..Passirano - Bs..Pezzaze - Bs..Polaveno -Portabilita' Bs..Puegnago Sul Garda - Bs..Quinzano D'Oglio - Bs..Remedello - Bs..Rezzato - Bs..Rodengo Saiano - Bs..Sabbio Chiese - Bs..Sale Marasino - Bs..Salo' - .<br>Bs..San Paolo - Bs..San Zeno Naviglio - Bs..Seniga - Bs..Sirmione - Bs..Tavernole Sul Mella - Bs..Terno D'Isola - Bs..Tignale - Bs..Toscolano-Maderno -Bs..Travagliato - Bs..Tremosine - Bs..Trenzano - Bs..Urago D'Oglio - Bs..Vallio Terme - Bs..Valvestino - Bs..Verolanuova - Bs..Verolavecchia -Univocita' Bs..Villanuova sul Clisi - Bs..Visano - Bs..Vobarno - Bt..Minervino Murge - Ca..Castiadas - Ca..Decimomannu - Ca..Dolianova - Ca..Donori - المستقدم المستقدم المستقدم المستقدم المستقدم المستقدم المستقدم المستقدم المستقدم المستقدم المستقدم المستقدم ال<br>- Ca..Monastir - Ca..Monserrato - Ca..Muravera - Ca..Orroli - Ca..Pimentel - Ca..Pula - Ca..Quartucciu - Ca..S Ca..Settimo San Pietro - Ca..Silius - Ca..Soleminis - Ca..Suelli - Ca..Teulada - Ca..Unione Nora e Bithia - Ca..Ussana - Ca..Vallermosa -Ca..Villanova Tulo - Ca..Villasor - Ce..C.M. Monte Maggiore - Ce..Castel Morrone - Ce..Emme2Gas S.r.l. - Ci..Calasetta - Ci..Fluminimaggiore -Ci..Iglesias - Ci..Masainas - Ci..Narcao - Ci..Tratalias - Ci..Unione del Sulcis - Ci..Villaperuccio - Co..Carbonate - Cr..Annicco - Cr..Cà d'Andrea - Cr..Calvatone - Cr..Capralba - Cr..Casalbuttano ed Uniti - Cr..Casalmaggiore - Cr..Casteldidone - Cr..Cella Dati - Cr..Cingia Dè<br>Cr. Castel Configurazione Operativa: Dosimo - Cr..Piadena - Cr..Pianengo - Cr..Rivarolo del Re ed Uniti - Cr..Rivolta D'Adda - Cr..San Daniele Po - Cr..San Giovanni in Croce - Cr..San Martino del Lago - Cr..Scandolara Ravara - Cr..Scandolara Ripa D'Oglio - Cr..Sergnano - Cr..Sesto Ed Uniti - Cr..Solarolo Rainerio -Cr..Sospiro - Cr..Spineda - Cr..Stagno Lombardo - Cr..Torlino Vimercati - Cr..Tornata - Cr..Torre De' Picenardi - Cr..Torricella del Pizzo - Conversione dei Dati Cr..Unione Calvatone e Tor. - Cr..Unione Municipia - Cr..Unione Palvareta - Cr..Unione Piadena e Drizz. - Cr..Voltido - Cs..CCR Energia S.r.l. - Cs..Dipignano - Ct..Bronte - Fe..Argenta - Fe..Ferrara - Fe..Mirabello - Fe..Ostellato - Fe..Portomaggiore - Fe..Voghiera - Fg..Bitrigas S.r.l.<br>Ca.Coomag.Ca.actuur.ca.coomagaiassa.coomagaiassa.coomagaiassa.coomagaiassa.coo An..Goldenergy S.r.l. - Ao..Consorzio Celva - Ap..Gas Tronto S.r.l. - Ap..Multiservizi Lama S.r.l. - Ap..S.Giorgio Distribuzione - Ap..S.Giorgio Energie S.r.l. - Ap..Sato Service Energia - Ap..Servizi Distribuzione - Aq..Angizia Multiservices Srl - Aq..Avezzano - Aq..Castel di Sangro - Aq..Celano - Aq..Fucino Gas S.r.l. - **Ar..Cavriglia - Ar..San Giovanni Valdarno -** At..Italimpianti - At..M.P. Mondino - At..So.Gas S.p.a. - Ba..Altamura - Ba..Cassano Delle Murge - Ba..Gioia Del Colle - Bg..A.S.C. Isola Bergamasca - Bg..Almè - Bg..Alzano Lombardo - Bg..Ambivere - Bg..Arzago D'Adda - Bg..Bagnatica - Bg..Bariano - Bg..Bracca - Bg..Brignano Gera D'Adda - Bg..Capriate San Gervasio - Bg..Carona - Bg..Comun Nuovo - Bg..Cons.Polizia Terre Serio - Bg..Consorzio Zerra S.p.a. - Bg..Foppolo - Bg..Pagazzano - Bg..Paladina - Bg..Pedrengo - Bg..Ranica - Bg..Romano di Lombardia - Bg..Selvino - Bg..Seriate - Bg..Serio Servizi Ambientali - Bg..Servizi Comunali S.p.a. - Bg..Sotto Il Monte Giovanni 23 - Bg..Valleve - Bg..Vertova - Bg..Villa D'Adda - Bg..Villa D'Almè - Bg..Villa Di Serio - Bg..Zandobbio - Bl..Frizzarin S.r.l. - Bn..Miwa Energia S.r.l. - Bo..Anzola Emilia - Bo..Argelato - Bo..Baricella - Bo..Bazzano - Bo..Bentivoglio -Bo..Borgo Tossignano - Bo..Budrio - Bo..C.M.Appennino Bologn. - Bo..Calderara Di Reno - Bo..Camugnano - Bo..Casalfiumanese - Bo..Castel D'Aiano Bo..Castel Del Rio - Bo..Castel Di Casio - Bo..Castel Guelfo - Bo..Castel Maggiore - Bo..Castel San Pietro Terme - Bo..Castello D'Argile - Bo..Castello Di Serravalle - Bo..Castiglione Dei Pepoli - Bo..CH4 Lizzano S.a.s. - Bo..Comit. Caduti Marzabotto - Bo..Cons.Int.Ric.Cardiovasc. - Bo..Crespellano -Bo..Crevalcore - Bo..Dozza - Bo..Ente Parchi e Biodiversità - Bo..Fontanelice - Bo..Galliera - Bo..Granaglione - Bo..Granarolo Dell'Emilia - Bo..Grizzana Morandi - Bo..Imola - Bo..Ist.Serv.Soc.Monzuno - Bo..Lizzano in Belvedere - Bo..Loiano - Bo..Malalbergo - Bo..Marzabotto - Bo..Medicina - Bo..Minerbio - Bo..Molinella - Bo..Monghidoro - Bo..Monte San Pietro - Bo..Monterenzio - Bo..Monteveglio - Bo..Mordano - Bo..Nuovo Circondario Imole. - Bo..Ordine dei Medici - Bo..Pianoro - Bo..Pieve Di Cento - Bo..Porretta Terme - Bo..Sala Bolognese - Bo..San Benedetto V.D.S. - Bo..San Giorgio In Piano - Bo..San Giovanni Persiceto - Bo..San Pietro In Casale - Bo..Sant'Agata Bolognese - Bo..Sasso Marconi - Bo..Savigno - Bo..Un.Granaglione-Porretta - Bo..Unione Reno Galliera - Bo..Unione Terre Pianura - Bo..Unione Valle Samoggia - Bo..Unione Valli Savena e Id. - Bo..Vergato - Bo..Zola Predosa - Br..Brindisi - Br..Cellino San Marco - Br..Cisternino - Br..Consorzio ATO BR/1 - Br..Consorzio ATO BR/2 - Br..Consorzio ATO BR/3 - Br..Erchie - Br..Francavilla Fontana - Br..Ist.Prev.Dis.Soc.Brindisi - Br..Mesagne - Br..Ostuni - Br..Torre Santa Susanna - Bs..Acquafredda - Bs..Adro - Bs..Alfianello - Bs..Azzano Mella - Bs..Barbariga - Bs..Bassano Bresciano - Bs..Bione - Bs..Borgo San Giacomo - Bs..Botticino - Bs..Bovegno - Bs..Caino - Bs..Calcinato - Bs..Calvagese della Riviera - Bs..Calvisano - Bs..Capovalle - Bs..Carpenedolo - Bs..Castel Mella - Bs..Castelcovati - Bs..Castrezzato - Bs..Cazzago San Martino - Bs..Cellatica - Bs..Ceto - Bs..Chiari - Bs..Cigole - Bs..Cimbergo - Bs..Comezzano-Cizzago - Bs..Concesio - Bs..Corte Franca - Bs..Corzano -Bs..Costa Volpino - Bs..Desenzano Del Garda - Bs..Erbusco - Bs..Fiesse - Bs..Flero - Bs..Gabbioneta-Binanuova - Bs..Gardone Val Trompia - Bs..Magasa - Bs..Manerba Del Garda - Bs..Manerbio - Bs..Marcheno - Bs..Marmentino - Bs..Mazzano - Bs..Milzano - Bs..Monte Isola - Bs..Montichiari - Bs..Mura - Bs..Nuvolento - Bs..Nuvolera - Bs..Odolo - Bs..Offlaga - Bs..Ome - Bs..Orzinuovi - Bs..Ospitaletto - Bs..Padenghe Sul Garda - Bs..Pompiano - Bs..Poncarale - Bs..Pontevico - Bs..Pontoglio - Bs..Pozzolengo - Bs..Pralboino - Bs..Predore Bs..Preseglie - Bs..Provaglio Val Sabbia -Ca..Escalaplano - Ca..Escolca - Ca..Gesico - Ca..Is Gas Elmas S.r.l. - Ca..Is Gas S.p.a. - CA..Is Gas Trentatre S.p.a. - Ca..Maracalagonis - Botti - Cr..Derovere - Cr..Drizzona - Cr..Gussola - Cr..Isola Dovarese - Cr..Martignana di Po - Cr..Motta Baluffi - Cr..Ostiano - Cr..Persico - Fg..Gasman S.c.a.r.l. - Fg..Torremaggiore - Fg..Tribigas S.r.l. -

 Referenze **Fi..Bagno A Ripoli - Fi..Barberino Val D'Elsa - Fi..Capraia e Limite - Fi..Castelfiorentino - Fi..Certaldo - Fi..Fiesole - Fi..Greve In**  Le Procedure Software Sistema-Com **Chianti - Fi..Opera Pia Impruneta - Fi..Rufina - Fi..S.Casciano Val di Pesa - Fi..Vaglia - Fi..Vinci -** Fm..Monte Urano - Fm..Soc.Distr.Monte Urano - Fm..Soc.Vend.Monte Urano - Fr..Patrica - Fr..Terelle - **Gr..Pitigliano -** Le..Lecce - Le..Melendugno - **Li..Campo Nell'Elba - Li..Capoliveri - Li..Cons. Capo D'Arco S.r.l. - Li..P.co Naz. Arcip.Toscano - Li..Rio Marina - Li..Rio Nell'Elba -** Lo..A.G.S. S.n.c. - Lo..Caselle Landi - Lo..Cavenago D'Adda - Lo..Guardamiglio - Lo..San Martino in Strada - Lo..Zelo Buono Persico - Lt..Aprilia - Lt..Itri - Lt..Norma - Lt..Priverno - Lt..Sabaudia - **Lu..Borgo a Mozzano - Lu..Capannori -** Mb..Bernareggio - Mb..Busango -

Me..Capizzi - Me..Motta D'Affermo - Me..Pettineo - Me..Reitano - Me..S.Stefano di Camastra - Me..Unione Costa Alesin Mi..Arconate - Mi..Arluno - Mi..Bareggio - Mi..Busto Garolfo - Mi..Cambiago - Mi..Carpiano - Mi..Cassano D'Adda - Mi..Cassinetta Lugagnano - Mi..Cisliano - Mi..Cons.Parco Grugnotorto - Mi..Cuggiono - Mi..Cusano Milanino - Mi..Gessate - Mi..Lainate - Mi..Melegnano - Mi..Noviglio - Mi..Ozzero - Mi..Paderno Dugnano - Mi..Parabiago - Mi..Pessano Con Bornago - Mi..Pozzo D'Adda - Mi..Sedriano - Mi..Tribiano - Mi..Vernate - Mn..Bigarello - Mn..Bozzolo - Mn..Casaloldo - Mn..Casalromano - Mn..Castel D'Ario - Mn..Castel Goffredo - Mn..Commessaggio - Mn..Dosolo - Mn..Gazoldo degli Ippoliti - Mn..Gazzuolo - Mn..Goito - Mn..Medole - Mn..Piubega - Mn..Pomponesco - Mn..Ponti Sul Mincio - Mn..Porto Mantovano - Mn..Redondesco - Mn..Rivarolo Mantovano - Mn..Rodigo - Mn..San Martino Dall'Argine - Mn..Sustinente - Mn..Suzzara - Mn..Villimpenta - Mn..Volta Mantovana - Mo..Bastiglia - Mo..Bomporto - Mo..Campogalliano - Mo..Camposanto - Mo..Cavezzo - Mo..Coimepa Servizi S.u.r.l. - Mo..Concordia Sul Secchia - Mo..Cons. Aree e Servizi - Mo..Crovetti Dante - Mo..Finale Emilia - Mo..Frassinoro - Mo..Gestir S.r.l. - Mo..Guiglia Mo..Medolla - Mo..Mirandola - Mo..Montefiorino - Mo..Nonantola - Mo..Ordine Prov. Medici - Mo..Palagano - Mo..Pievepelago - Mo..Prignano Sulla Secchia - Mo..Ravarino - Mo..S.I.A.M. S.r.l. - Mo..San Cesario Sul Panaro - Mo..San Felice Sul Panaro - Mo..San Possidonio - Mo..San Prospero - Mo..Serramazzoni - Mo..Soliera - Mo..Spilamberto - Mo..Un.Modenese Area Nord - Mo..Unione Com. Sorbara - Mo..Unione Terre Di Castelli - Mo..Unione Valli Dolo - Mo..Vignola - Mo..Zocca - **Ms..Bagnone - Ms..Filattiera - Ms..Montignoso - Ms..Mulazzo -** Na..A.S.M. Pomigliano - Na..Boscoreale - Na..Enersud Impianti S.r.l. - Na..Pomi Gas & Power S.r.l. - Na..Pomilia Energia S.r.l. - Na..Pomilia Gas S.c.a.r.l. - Na..Vicidomini Energia S.r.l. - No..Borgomanero - No..Cons.S.S.Borgomanero - No..Sozzago - No..Terdobbiate - Nu..Birori - Nu..Lei - Nu..Meana Sardo - Nu..Nugoro Gas S.c.a.r.l. - Og..Arzana - Og..Bari Sardo - Og..Baunei - Og..Elini - Og..Ilbono - Og..Jerzu - Og..Lanusei - Og..Loceri - Og..Perdasdefogu - Og..Seui - Og..Talana - Og..Tertenia - Og..Tortolì - Og..Unione Com. Ogliastra - Og..Unione Valle Del Pardu - Og..Ussassai - Or..Allai - Or..Bonarcado - Or..Flussio - Or..Genoni - Or..Laconi - Or..Magomadas - Or..Modolo - Or..Montresta - Or..Parco Monte Arci - Or..Sagama - Or..Sardinya Gas S.p.a. - Or..Simaxis - Or..Suni - Or..Tinnura - Or..Tresnuraghes - Ot..Luogosanto - Ot..Monti - Ot..Sant'Antonio di Gallura - Ot..Telti - Pa..Consorzio Simegas - Pa..Simegas Vendita Energie - Pc..Ordine Medici Piacenza - Pd..Abano Terme - Pd..Cartura - Pd..Correzzola - Pd..Megliadino S. Fidenzio Pd..Megliadino S. Vitale - Pd..Urbana - Pe..Blu Ranton S.r.l. - Pe..Ranton S.r.l. - Pg..Torgiano - **Pi..Buti - Pi..Capannoli - Pi..Chianni - Pi..Lajatico - Pi..Lari - Pi..Palaia - Pi..Ponsacco - Pi..Pontedera - Pi..Unione Comuni Valdera - Pi..Volterra - Po..Carmignano -** Pr..Langhirano - **Pt..Larciano - Pt..Massa e Cozzile - Pt..Montecatini Terme -** Pu..Carpegna - Pu..Fermignano - Pu..Macerata Feltria - Pu..Parco Sasso Simone - Pu..Peglio - Pu..Sant'Angelo in Vado - Pv..Torrevecchia Pia - Ra..Sant'Agata Sul Santerno - Re..A.S.P. Cavriago Servizi - Re..Casina - Re..Correggio - Re..O.S.E.A. A.p.s.p. - Rm..Cave - Rm..Centrogas S.r.l. - Rm..Rocca di Cave - Rn..Casteldelci - Rn..Coriano - Rn..Misano Adriatico - Rn..Novafeltria - Rn..Pennabilli - Rn..San Leo - Rn..Talamello - Ro..Badia Polesine - Ro..Bagnolo di Po - Ro..Bosaro - Ro..Canda - Ro..Ceregnano - Ro..Corbola - Ro..Crespino -Ro..Gavello - Ro..Guarda Veneta - Ro..Lendinara - Ro..Papozze - Ro..Polesella - Ro..Un.Comuni dell'Eridano - Ro..Villadose - Ro..Villanova del Ghebbo - Sa..Castel San Lorenzo - **Si..Sovicille -** Sp..Castelnuovo Magra - Sp..Lerici - Sp..Ortonovo - Sp..Sviluppo Varese S.r.l. - Sp..Vernazza - Sr..Carlentini - Ss..Banari - Ss..Bonorva - Ss..Cargeghe - Ss..Erula - Ss..Monteleone Rocca Doria - Ss..Mores - Ss..Ossi - Ss..Romana - Ss..Semestene - Ss..Sennori

Mb..Caponago - Mb..Carnate - Mb..Correzzana - Mb..Desio - Mb..Meda - Mb..Sulbiate - Me..Acquedolci

BOOM OF Se

- Ss..Siligo - Ss..Stintino - Ss..Torralba - Ta..Autor.Gest.Rifiuti TA3 - Ta..Carosino - Ta..Faggiano - Ta..Fragagnano - Ta..Grottaglie - Ta..Leporano - Ta..Lizzano - Ta..Manduria - Ta..Martina Franca - Ta..Monteiasi - Ta..Montemesola - Ta..Palagianello - Ta..Pulsano - Ta..Riserve Litotale Taran. - Ta..San Giorgio Ionico - Ta..San Marzano di S.G. - Ta..Torricella -

Ta..Union.Terre Sole e Mare - Te..Julia Rete S.r.l. - Te..Julia Servizi Più S.r.l. - Te..Verducci Distribuzione -Te..Verducci Servizi Energia - Te..Verducci Servizi S.r.l. - Tn..B.I.M. Brenta - Tn..Bedollo - Tn..Bieno - Tn..Borgo Valsugana - Tn..Bosentino - Tn..Calavino - Tn..Calceranica al Lago - Tn..Caldes - Tn..Caldonazzo Tn..Campitello di Fassa - Tn..Canal San Bovo - Tn..Carzano - Tn..Casa Riposo Strigno - Tn..Castello-Molina Fiemme - Tn..Castelnuovo - Tn..Cembra - Tn..Cinte Tesino - Tn..Civezzano - Tn..Commezzadura - Tn..Cons. Forestale Fiemme - Tn..Cons. Trib.Val di Cembra - Tn..Cons. Trib.Valle di Sole - Tn..Cons. Tributi Valsugana - Tn..Coredo - Tn..Fai della Paganella - Tn..Faver - Tn..Fiera di Primiero - Tn..Fornace - Tn..Frassilongo - Tn..Gest. Bosentino-Vattaro - Tn..Gest. Imer-Mezzano - Tn..Gest. Samone-Strigno - Tn..Ivano-Fracena - Tn..Levico Terme - Tn..Lisignago - Tn..Livo - Tn..Magn.Com. di Fiemme - Tn..Mazzin - Tn..Mezzana - Tn..Mezzolombardo - Tn..Nave San Rocco - Tn..Ospedaletto - Tn..Palù del Fersina - Tn..Pieve Tesino - Tn..Pozza di Fassa - Tn..Rabbi - Tn..Roncegno Terme - Tn..Ronchi Valsugana - Tn..Roverè della Luna - Tn..Rovereto - Tn..Samone - Tn..San Michele all'Adige - Tn..Scurelle - Tn..Segonzano - Tn..Sfruz - Tn..Soraga - Tn..Spera - Tn..Strigno - Tn..Telve - Tn..Telve di Sopra - Tn..Tenna - Tn..Torcegno - Tn..Transacqua - Tn..Unione Alto Primiero - Tn..Vattaro - Tn..Vermiglio - Tn..Vezzano - Tn..Vigo di Fassa - Tn..Vigolo Vattaro - Tn..Villa Agnedo - Tn..Zambana - Tn..Ziano di Fiemme - Ud..Majano - Va..Cislago - Va..Gorla Maggiore - Va..Gorla Minore - Va..Marnate Vb..Domodossola - Vb..Omegna - Ve..Concordia Sagittaria - Vi..Albettone - Vi..Brendola - Vi..Campiglia Dei Berici - Vi..Gambellara - Vi..Mason Vicentino - Vi..Montecchio Precalcino - Vi..Monticello Conte Otto - Vi..Nanto -

Vr..Albaredo D'Adige - Vr..Brentino Belluno - Vr..Brenzone - Vr..Casaleone - Vr..Cavaion Veronese Vr..Colognola Ai Colli - Vr..Costermano - Vr..Illasi - Vr..Lavagno - Vr..Legnago - Vr..Monteforte d'Alpone - Vr..Oppeano - Vr..Palù - Vr..Ronco all'Adige - Vr..Roverchiara - Vr..San Bonifacio - Vr..San Zeno Di Montagna - Vr..Torri del Benaco - Vs..Gesturi - Vs..Pabillonis - Vs..Sanluri - Vs..Serramanna - Vs..Un.Terre del Campidano - Vs..Villanovaforru

#### PRESENZA PROCEDURE DATAGRAPH **NEI COMUNI ITALIANI**

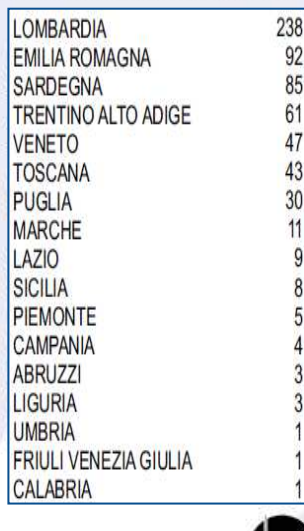

Datagraph s.r.l.<sup>®</sup>

**Trasformazione digitale della PA e Piano triennale per l'informatica**

**Gli Enti Pubblici devono adeguare il proprio sistema informativo al "Piano Triennale per l'informatica nella Pubblica amministrazione"** che nasce per guidare operativamente la trasformazione digitale del Paese.

..........................**.......** 

,,,,,,,,,,,,,,,,,,,,,,,,,,,,,,,

1

interoperabilità, precisando la logica di classificazione delle spese ICT. Il Piano definisce il modello di riferimento per lo sviluppo dell'informatica pubblica italiana fissando i principi architetturali fondamentali, le regole di usabilità e

Architettura a Tre Livelli in linea con la Legge di stabilità 2016, il Piano da il via al percorso di accompagnamento i che consentira alle amministrazioni di adeguarsi a livello nazionale all'obiettivo di risparmio della spesa annuale per la gestione corrente del settore informatico.

Scalabilita' Vogliamo evidenziare che tutte le soluzioni offerte sono allineate con i paradigmi **i** di riferimento del Piano Triennale per l'informatica e che si integrano con le **Piattaforme Nazionali.** 

 Gestione del Work-Flow Inoltre **le spese effettuate per l'utilizzo dei nostri Applicativi, qualora effettuate** presso i soggetti aggregatori nazionali o regionali, rientrano tra le spese **strategiche e di innovazione previste nel Piano triennale AGID** e pertanto non sono **soggette a riduzione**.

Da sempre molto attenti alle direttive dell'AGID e, in qualità di fornitore della Pubblica Amministrazione Locale, abbiamo sempre cercato di **supportare il progresso del digitale in Italia**, cogliendo sempre l'innovazione come opportunità per offrire tempestivamente ai propri Clienti gli adeguamenti tecnologici.

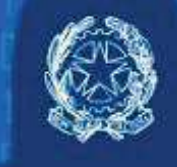

# Agenzia per l'Italia Digitale

Di conseguenza **la Piattaforma degli Applicativi è oggi fortemente allineata agli obiettivi di rilevanza strategica** individuati dal Piano triennale per l'informatica predisposto da AGID ed in particolare:

- **Cloud first**: premesso che **non esiste alcun obbligo o incentivo per l'immediato passaggio al cloud degli Enti pubblici** ed in particolare delle Amministrazioni locali, **la Suite Datagraph Hybrid Com.Net consente pienamente il passaggio a piattaforme Cloud della PA.**
- **Digital by default**: le pubbliche amministrazioni forniscono servizi digitali come opzione predefinita, ovvero sono portate a fornire e gestire nell'intero ciclo di vita dei Documenti Informatici ed a preoccuparsi della Conservazione Digitale che viene realizzata attraverso i conservatori accreditati AGID. In quest'ottica abbiamo sviluppato un sistema documentale evoluto, integrato alla completa Piattaforma e che consente la conservazione sostituiva presso i conservatori accreditati AGID. Ne segue la necessità di un cambiamento organizzativo dell'amministrazione attraverso la digitalizzazione dei processi di back office.
- **Interoperabilità**: la nostra Piattaforma è già dotata di API (web service) per l'interoperabilità tra diversi ecosistemi nel totale rispetto della Privacy. La struttura Multi-tier degli applicativi consente nativamente la coesistenza di diversi fornitori presso lo stesso Ente e garantisce la interoperabilità, la condivisione e la pubblicazione dei dati. Il Modello favorisce inoltre l'attuazione del principio **Once only** secondo il quale le PA devono evitare di chiedere ai cittadini ed imprese informazioni già fornite.
- **Basi di Dati di interesse nazionale e Open Data**: La nostra Piattaforma è volta a rendere fruibili gli Open Data all'esterno dell'Ente e a colloquiare con le banche dati di interesse nazionale in ottica di Once Only.
- **ANPR**: La nostra Piattaforma consente all'Ente la piena adesione alla Piattaforma abilitante dell'Anagrafe Nazionale della Popolazione Residente mediante integrazione applicativa.
- **CIE**: La nostra Piattaforma consente già al comune il rilascio della carta di identità elettronica (CIE) e la piena adesione alla Piattaforma abilitante.
- **SPID**: i nostri Portali Web prevedono già la piena adesione alla Piattaforma abilitante SPID (**digital identity only**).
- **PagoPA**: La Piattaforma Datagraph consente già lo switch off dai sistemi di pagamento locali e la piena adesione alla Piattaforma abilitante PagoPA tramite adesione al nodo dei pagamenti con Intermediario a scelta dell'Ente. Il sistema fornisce inoltre all'Ente i flussi per la rendicontazione e la riconciliazione automatica.
	- **SIOPE+**: La Piattaforma Datagraph consente già la piena adesione alla Piattaforma abilitante SIOPE+.
	- **· Sicurezza informatica**: il software della piattaforma Datagraph aderisce in modo nativo (by uaronna Batagraphiaachoc design) alle indicazioni della Circolare Agid n.2/2017 del 18 aprile 2017 in relazione alle «Misure minime di sicurezza ICT per le pubbliche amministrazioni. (Direttiva del Presidente) del Consiglio dei ministri 1° agosto 2015)», e garantisce il pieno rispetto di quanto previsto i dal Reg. UE 2016/679.
	- FatturaPA: La Piattaforma Datagraph consente l'integrazione della fattura elettronica con i Tracciabilitati delle Transazioni delle Transazioni di Accessi e delle Transazioni di Accessi e di Accessi e d processi contabili e l'automazione del ciclo dell'ordine in conformità alle regole tecniche per il colloquio e l'interoperabilità dei dati tra i sistemi di eprocurement emanate da AglD.
	- **IO App**: Datagraph contribuisce in modo ufficiale tramite alcuni Clienti allo sviluppo della nuova IO App di AGID che raccoglierà tutti i messaggi della Pubblica Amministrazione nello smarphone del Cittadino. Presto tutti gli Applicativi Datagraph saranno in grado di conversione dei Dati di Dati di Dati di Dati di Dati di Dati di Dati di Dati di Dati di Dati di Dati di Dati d<br>Conversione della conversione di Dati di Dati di Dati di Dati di Dati di Dati di Dati di Dati di Dati di Dati comunicare attivamente con la Io App e di conseguenza con tutti i cittadini italiani. La IO App costituisce uno dei nuovi obiettivi di rilevanza strategica individuati da AGID nel Pianotriennale 2019 - 2021.

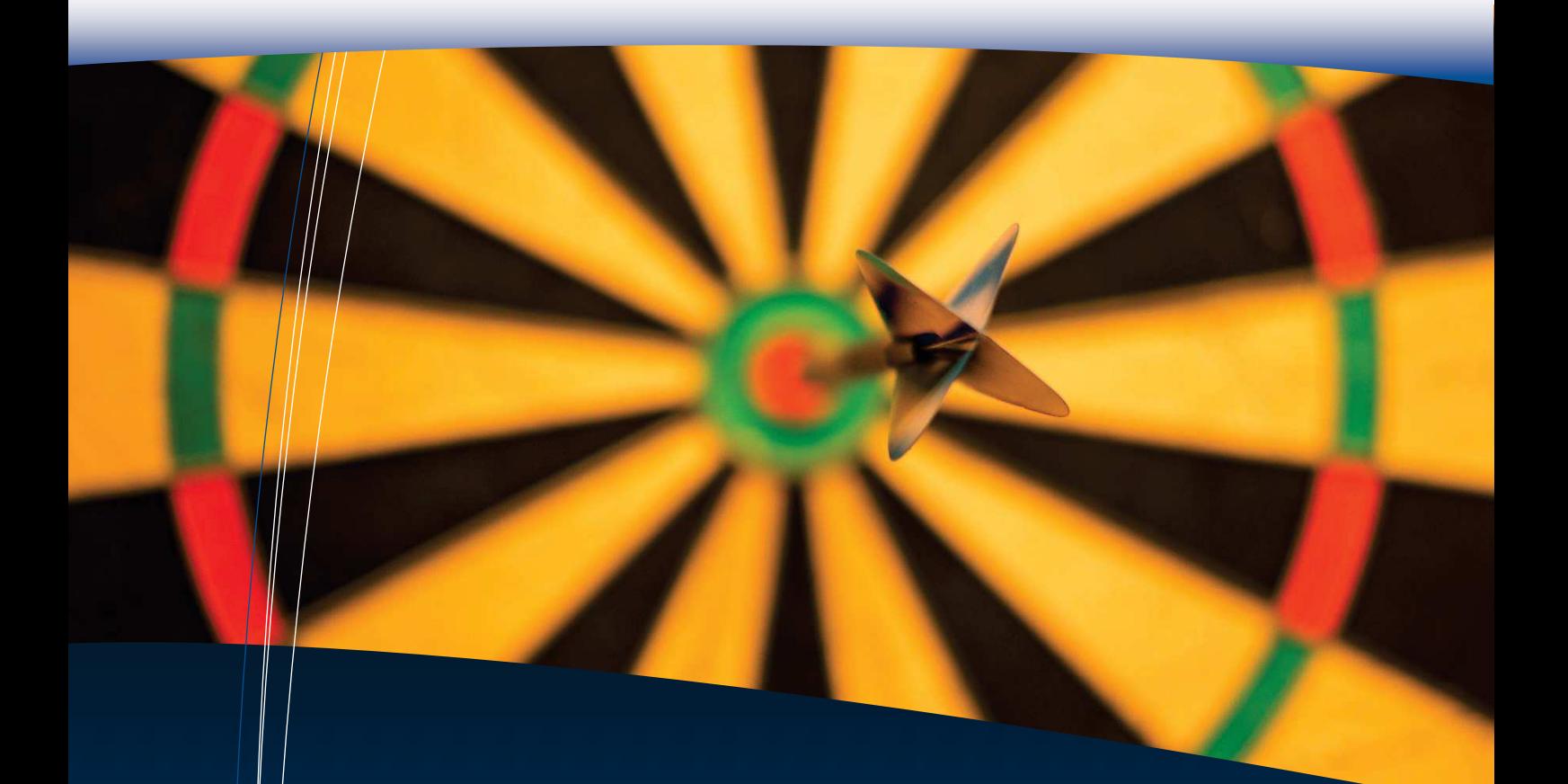

In base a quanto sopra, **la nostra scelta come fornitore di Software e Servizi legati all'informatica allinea la Pubblica Amministrazione ai Progetti Strategici e di Innovazione tecnologica previsti nel Piano triennale AGID**.

A tal fine l'Ente deve aver predisposto l'attivazione dei Piani Strategici di cui sopra, acquistando i rispettivi moduli Datagraph e attivando i relativi servizi o deve predisporre o aver già predisposto un "Progetto Digitale" che preveda le tempistiche e le metodologie di adeguamento dell'Ente al Processo di trasformazione digitale.

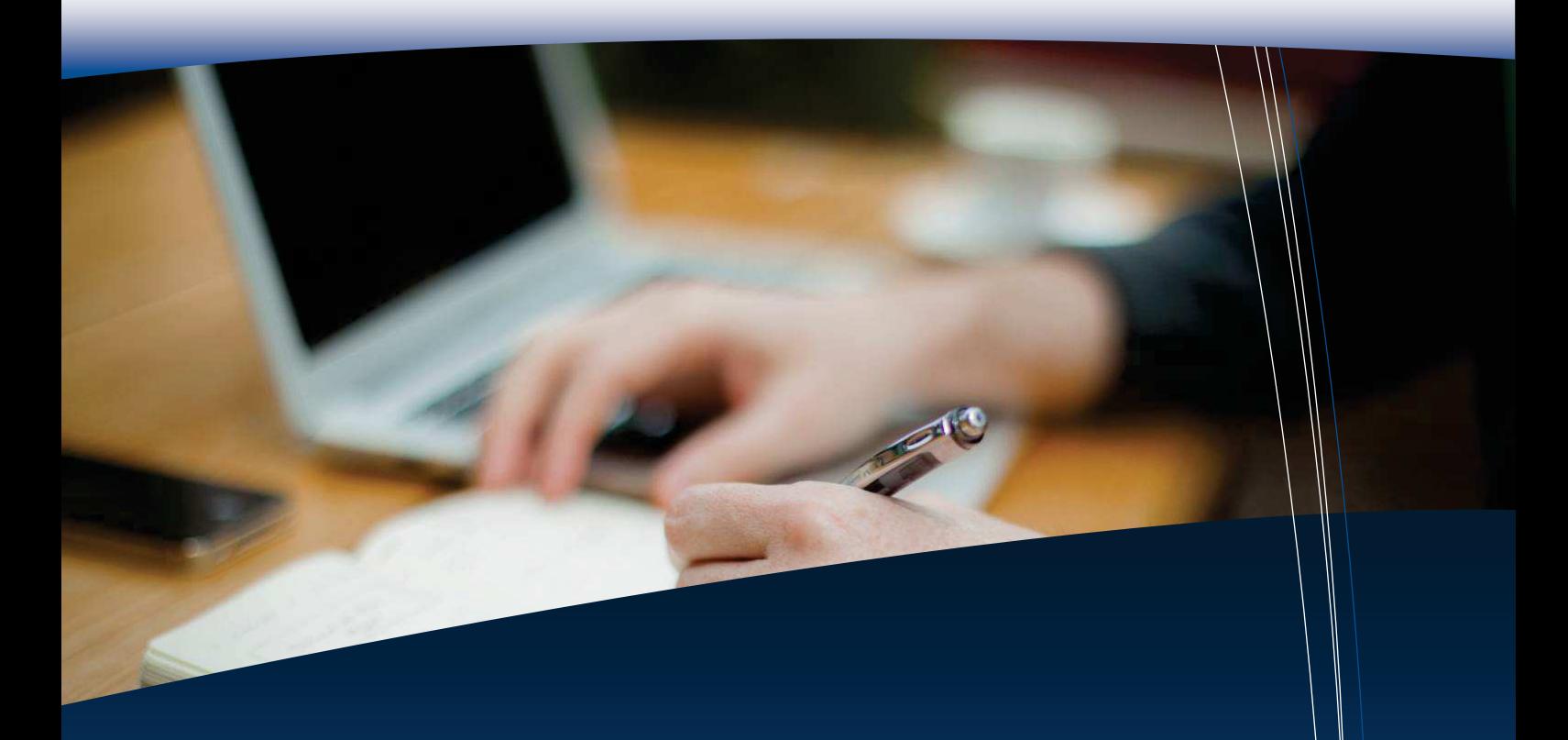

### **LE PROCEDURE SOFTWARE SISTEMA-COM**

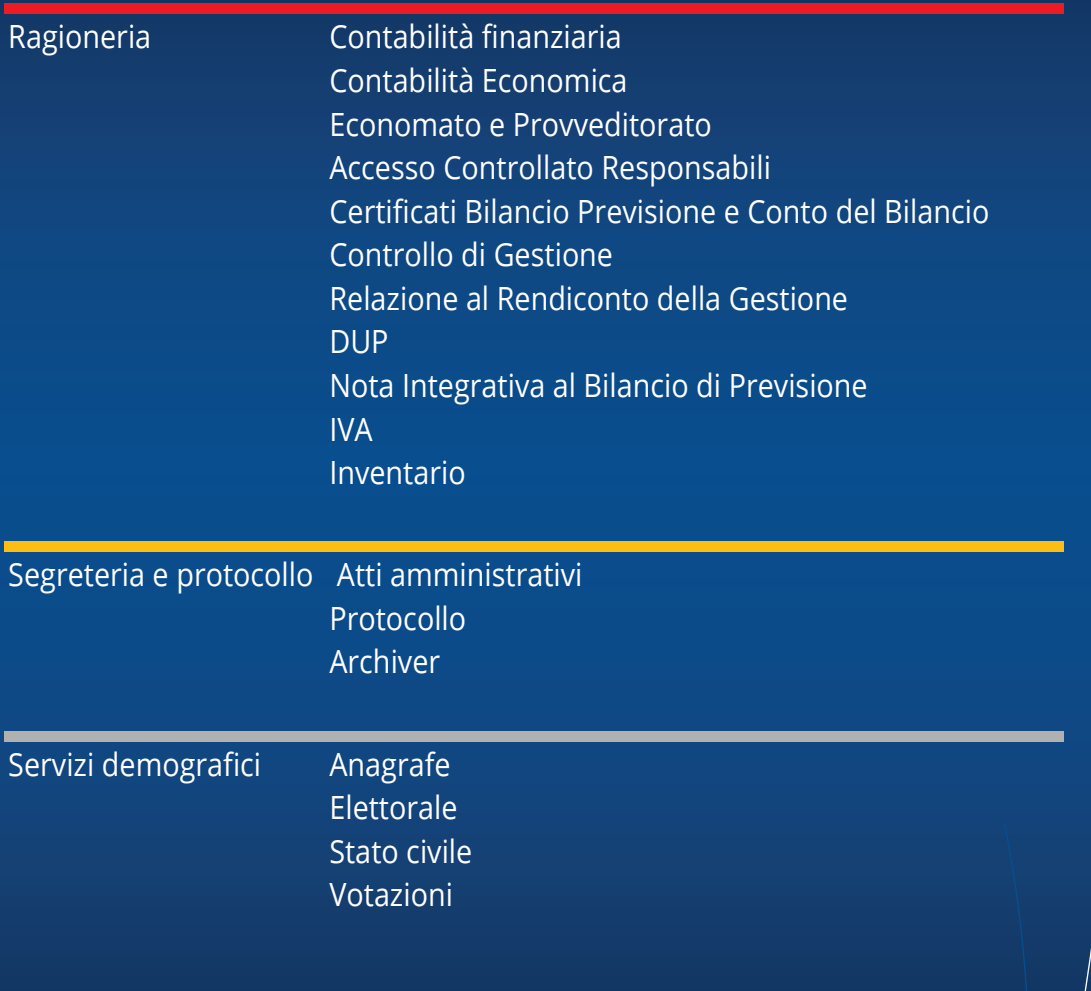

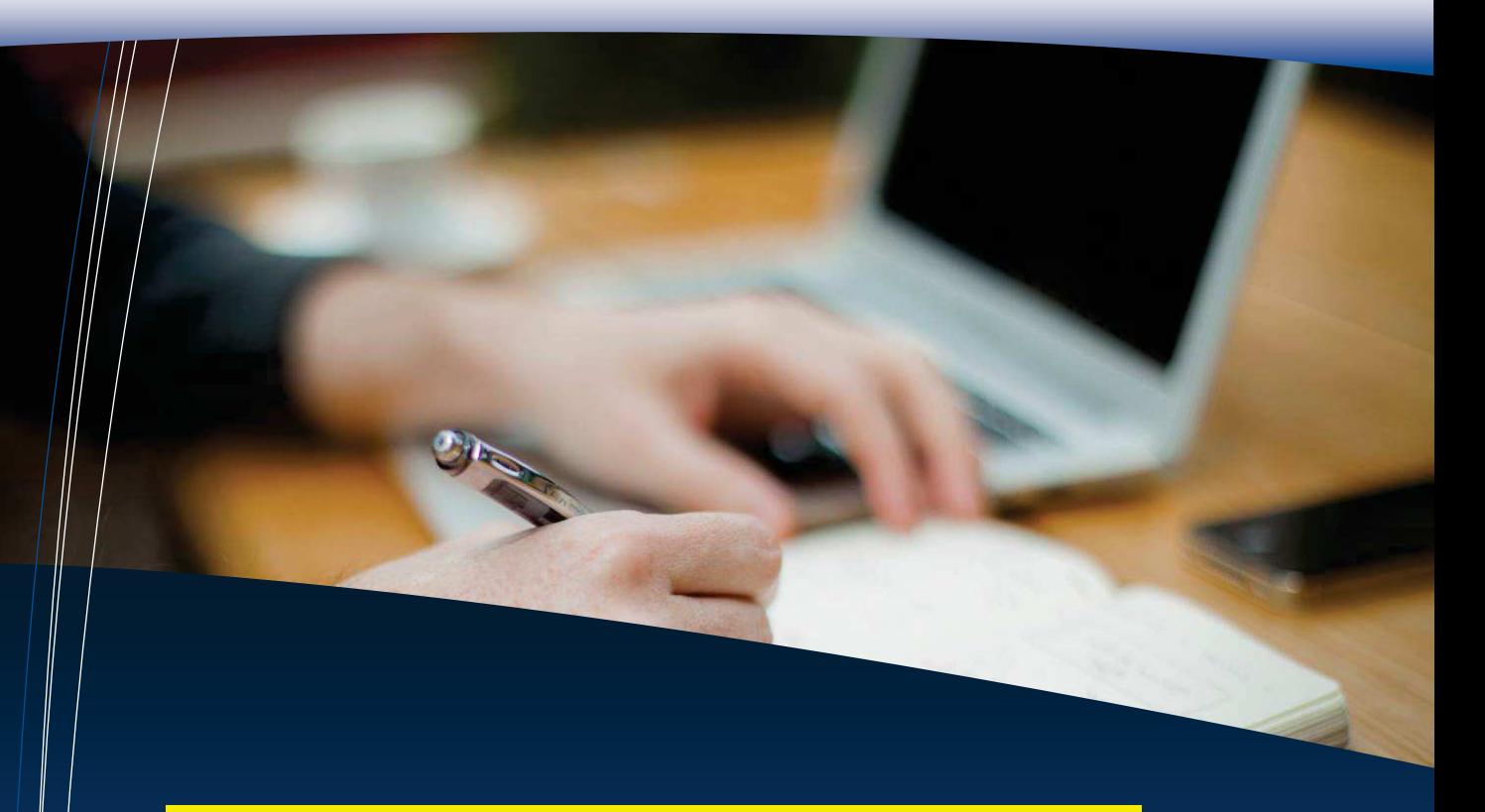

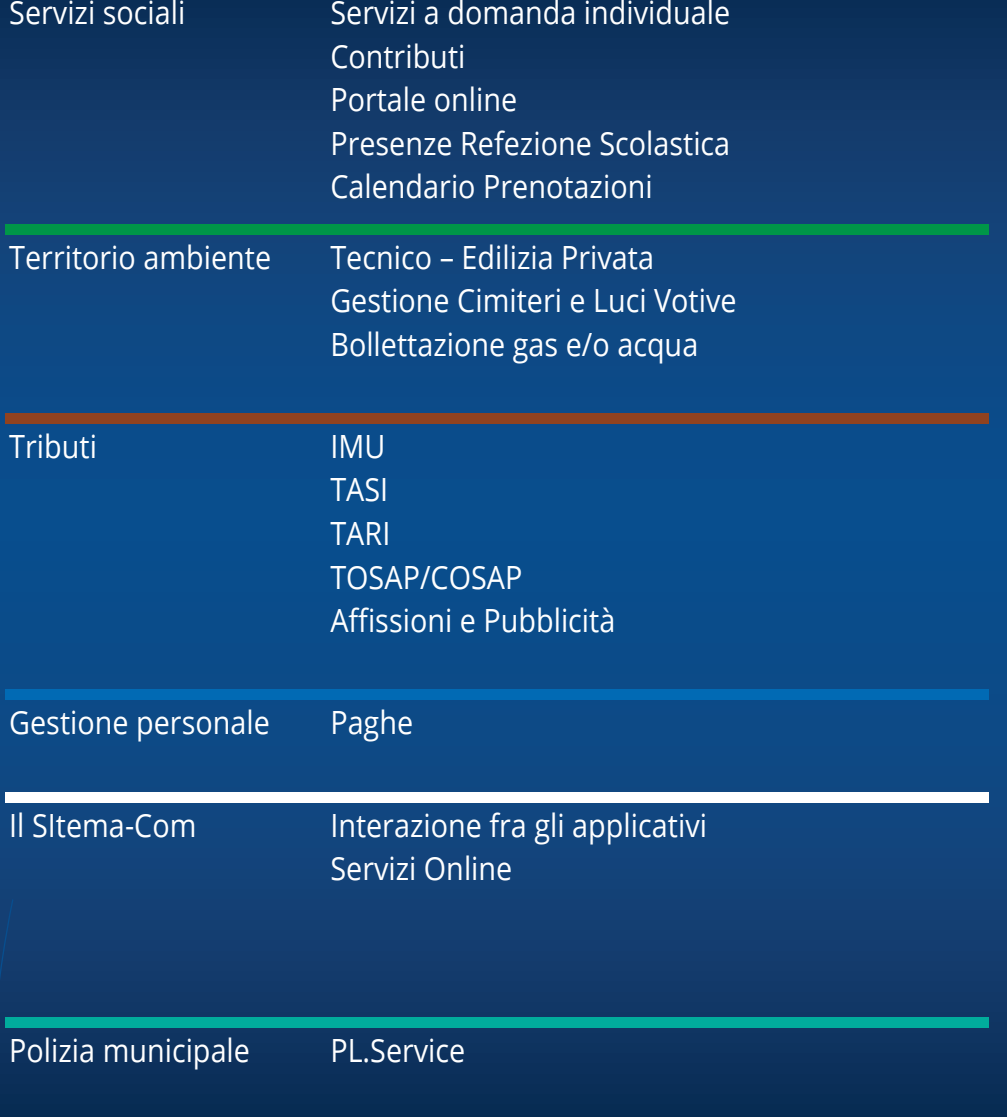

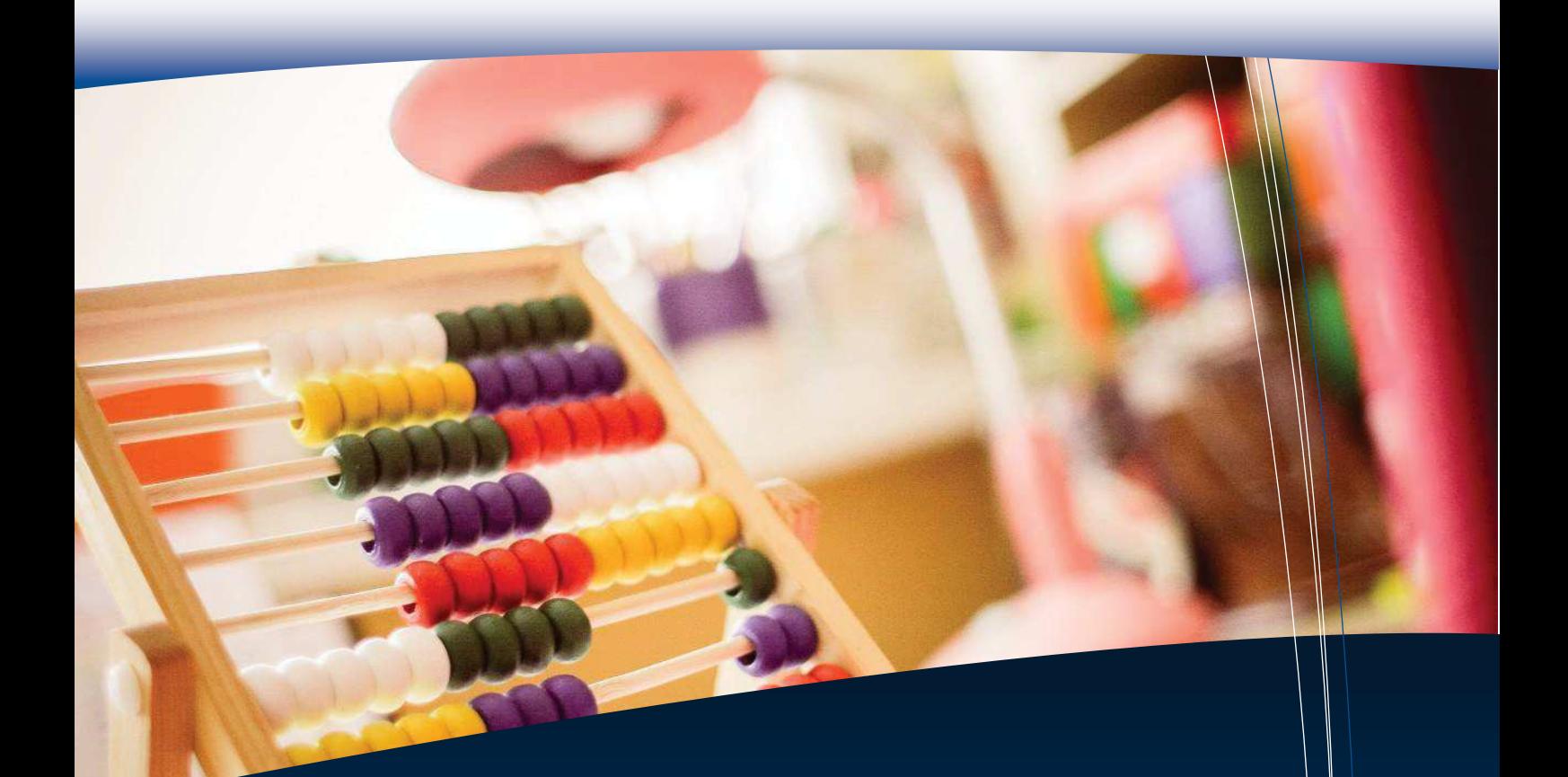

Il progetto Sistema Com Etruria P.A./Datagraph Certificati Bilancio Previsione e Conto del Bilancio Architettura a Tre Livelli Controllo di Gestione Usabilita' e Interfaccia Utente Funzionalita' degli Specifici Moduli Relazione al Rendiconto della Gestione  $E$ sandibilitata  $\frac{1}{2}$ Scalabilita' Nota Integrativa al Bilancio di Previsione Velocita' di Esecuzione Inventario **Ragioneria** Contabilità finanziaria Contabilità Economica Economato e Provveditorato Accesso Controllato Responsabili DUP IVA

### **Ragioneria**

Consente in ambiente WINDOWS nativo la completa gestione Pluriennale, Multiterminale e ad alcesso controllato delle attività di programmazione, previsione, gestione, rendicontazione, investimento, controllo, certificazione, importazione ed esportazione dati delle provincie, dei comuni, delle comunità montane, delle città metropolitane e delle unioni di comuni. Punti qualificanti sono:

- · Elevato livello di integrazione tra i moduli
- · Ergonomia ed Inferenza dell'interfaccia grafica Windows
- · Stampe di qualità Tipografica
- · Esportazione dati dinamica nei formati più diffusi (EXCEL, TXT, XML, CSV, ecc)
- · Log delle transazioni per utente, data, ora, tipo evento
- · Aggiornamento automatico

La procedura prevede collegamenti dinamici con le seguenti altre procedure del sistema COM-DATAGRAPH:

- · Inventario
- Gestione del Personale
- · Import-export di dati nei più comuni formati (Testo, Excel, XML, ecc)
- · Magazzino
- · Segreteria
- · Collaborazione Applicativa con piattaforme Regionali e Nazionali (DOCER, PARER, FEDERA, SPID, SDI, PCC, SIEDER, ecc)

E' prevista l'esportazione automatica alla Tesoreria di mandati, reversali, bilancio e l'importazione dei sospes delle conferme di avvenuto pagamento/riscossione secondo il tracciato OIL ABI36 o tracciati proprietari delle banche. Inoltre prevede la gestione dei codici CPV, CGE e CUP previsti dal Progetto Sperimentale "SIOPE". Riferimenti Normativi

DPR 633/1972 sm, DLgs 313/1997, Legge 142/1990, Legge 241/1990, DLgs 77/1995, DPR 194/1996, Legge 127/1997, DLgs 267/2000, DL 112/2008, DLgs 118/2011.

### **Contabilità Finanziaria**

E' il modulo base obbligatorio che considera ogni *evento contabile* secondo l'aspetto finanziario che lo legittima in termini di Bilancio, Missione/Programma, Impegno/Accertamento, Mandato/Reversale. Contiene in sintesi le seguenti funzionalità:

- · Bilancio di Previsione per Titoli/Tipologie e Missione/programma/titolo e relativi allegati
- · Piano dei conti Finanziario
- · Codifica COFOG
- · E.G.
- · Documento Unico di Programmazione (DUP)
- · Impegni ed Accertamenti annuali e pluriennali
- · Fornitori e Versanti
- Fatture e Note con gestione automatica SDI e PCC (Sistema di Interscambio e Piattaforma Certificazione Crediti)
- · Gestione automatica Split-Payment
- · Gestione Certificazione compensi assoggettati a ritenuta d'acconto
- · Preparazione dati per modello 770 (SC, SF, SR, ST)
- · Variazioni di Bilancio di Competenza e Cassa
- · Liquidazione Documenti
- · Mandati ed Ordinativi di Incasso OIL ABI36
- · Mutui
- · Conto del Bilancio e relativi allegati
- · Stato Patrimoniale
- · Conto Economico
- · Stampe di Utilità
- · Collegamenti a Tesoreria e ad altre procedure (IVA, PAGHE, INVENTARIO, SEGRETERIA)
- · Configurazione ed Archivi Fondamentali

### **Contabilità Economica**

Considera ogni *evento contabile* secondo l'aspetto Economico-Patrimoniale e lo classifica in un sistema contabile in Partita Doppia nel quale i valori contabili sono rettificati secondo il criterio di competenza economica.

Il raccordo tra i due sistemi Finanziario ed Economico-Patrimoniale è attuato al momento della registrazione della //liquidazione o dell'Impegno/Accertamento (Apertura della partita) ed al momento del Pagamento/Riscossione (Chiusura della partita) come indicato dal principio contabile 4.3 allegato al DLgs 118/2011. E' in tali circostanze che in modo del tutto trasparente per l'operatore scattano le registrazioni nella prima nota della partita doppia nel rispetto degli automatismi progettati ad inizio gestione sulla base della  $\mathsf{matrix}$ ice di corrispondenza ministeriale.

Sono state previste funzioni di attivazione nuovo anno con relative chiusure e aperture dei conti e funzioni di verifica della congruenza tra Contabilità Finanziaria e Contabilità Economico/Patrimoniale. Contiene in sintesi le seguenti funzionalità:

- **Configurazione**
- · Matrice di correlazione e relativi Automatismi
- · Piano dei conti Economico Patrimoniale
- $\bullet$  Prima Nota
- Ratei e Risconti
- · Apertura e Chiusura conti
- · Bilanci di Verifica

Collegamenti alla Finanziaria (Conto Economico, Stato Patrimoniale)

### **Economato e Provveditorato**

Consente la gestione dei buoni e delle ricevute economali, dei buoni d'ordine, e degli agenti contabili.

La gestione è integrata nella Contabilità Finanziaria per consentire un controllo in tempo reale delle disponibilità su impegni e bilancio. Buoni e ricevute sono classificabili per categorie funzionali. Contiene in sintesi le seguenti funzionalità:

- · Inserimento/Variazione Agenti Contabili
- · Buoni Economali e ricevute economali
- · Buoni e ricevute dell'Agente Contabile
- · Buoni d'Ordine
- · Giornale di Cassa
- · Conto dell'Economo
- · Conto dell'Agente
- · Categorie Merceologiche dei Fornitori
- · Liquidazioni e Pagamenti Automatici

### **Accesso Controllato Responsabili**

 $\rho$ di sua pertinenza.

### **Certificati Bilancio Previsione e Conto del Bilancio**

Il mudulo produce la modulistica prevista dalla vigente normativa in merito:

- · "Modalità relative alle certificazioni concernenti il Conto del Bilancio delle provincie, dei comuni e delle comunità montane"
- · "Modalità relative alle certificazioni concernenti il Bilancio di Previsione delle provincie, dei comuni e delle comunità montane"

Tutti i dati finanziari vengono estratti automaticamente dalla procedura di Contabilità Finanziaria fornendo, in ogni caso, la possibilità di modifica/cancellazione/inserimento.

Viene prodotto nel formato XML ministeriale e stampato in formato PDF.

### **Controllo di Gestione**

Il Modulo prevede in Conformità agli Art. 196,197,198 del D.lvo 18/08/2000 n° 267, una procedura basata sul metodo degli Indicatori diretta a verificare l'efficacia, l'efficienza e l'economicità ottenuti nella realizzazione degli obiettivi programmati. E' prevista una Contabilità Analitica di supporto a cinque livelli che consente una precisa definizione dei centri di Costo/Ricavo. Tale modulo mette a disposizione dell'operatore le funzioni necessarie alla:

- · Definizione degli obiettivi
- · Definizione di una Contabilità Analitica di supporto (Centri di Costo/Ricavo)
- · Predisposizione delle Variabili Automatiche e Manuali
- Definizione degli Indicatori per ogni obiettivo e/o Centro Costo/Ricavo (Efficacia, Efficienza, Economicità, Altro)
- · Valutazione e Verifica dei Risultati (Stampe Specifiche)

### **Relazione al Rendiconto della Gestione**

Il modulo prevede la redazione automatica della relazione al Rendiconto documento conclusivo dei processi di Programmazione, Gestione e Rendicontazione, nelle quali vengono esaminate l'efficacia e l'efficienza dei provvedimenti adottati ed è valutato il grado di realizzazione degli obiettivi.

Il modulo proposto prevede la redazione automatica della Relazione Tecnica (comprendente l'Analisi Finanziaria ed Economico Patrimoniale) e la Relazione Generale. Questi documenti, completamente personalizzabili, sono proposti in formato Microsoft® Word® con numerose tabelle e grafici in formato Microsoft® Excel®.

### **DUP**

Il DUP contiene una visione d'insieme delle politiche del Comune e del loro rapporto con le strategie nazionali e Regionali e fornisce una serie di informazioni fondamentali sulla città, sul territorio, sulla struttura e le politiche dell'ente e sulle norme di riferimento per la formazione del bilancio e per la gestione della pubblica amministrazione.

Come previsto dall'art. 170 del Testo Unico degli Enti Locali (TUEL), si compone di:

#### **SEZIONE STRATEGICA**

dove trovano definizione gli obiettivi declinati per missione, attraverso i quali opera il «gruppo amministrazione pubblica» (che comprende anche organismi partecipati).

La definizione delle linee programmatiche non può prescindere da **valutazioni economico-giuridiche riferite al contesto esterno** (europeo, nazionale e regionale) e alle **condizioni del territorio amministrato**. In particolare, dovranno essere definiti gli indirizzi generali dei soggetti controllati e partecipati. Trovano inoltre collocazione in questa sede i programmi di spesa, la gestione del patrimonio, la definizione degli equilibri economico-finanziari e di cassa, e le valutazioni di coerenza e compatibilità con i vincoli di finanza pubbliqa. Particolare attenzione deve poi essere posta all'assetto organizzativo e alla gestione del personale

#### **SEZIONE OPERATIVA**

Si sviluppa nel triennio di riferimento del bilancio di previsione, ed ha come strumenti essenziali il piano delle opere pubbliche, il piano delle alienazioni e valorizzazioni immobiliari e la programmazione dei fabbisogni del personale.

Oltre al prelievo automatico dei dati contabili dagli archivi della procedura, è possibile inserire testi esterni in formato .doc e .pdf consentendo così una completa personalizzazione del documento.

#### **MONITORAGGIO E RENDICONTAZIONE**

Il programma prevede inoltre apposite funzioni e report con riferimento analitico per Missioni / Programmi / Obiettivi al fine di monitorare l'efficacia e l'efficienza delle attività pianificate.

### **Nota Integrativa al Bilancio di Previsione**

Il modulo prevede la redazione automatica della nota integrativa al bilancio di previsione contenente le/analisi degli equilibri generali, dell'avanzo/disavanzo di amministrazione, delle entrate e delle spese, dei servizi a domanda individuale e dei principali indici di bilancio. Il documento, completamente personalizzabile, è proposto nel formato Microsoft® Word® con numerose tabelle e grafici in formato Microsoft® Excel®

### $\mathsf{IVA}\!/$

E' conforme al D.P.R Nr. 633/1972 ed alla successive norme integrative e consente in ambiente WINDOWS nativo la completa gestione/Plu/iennale, Multiterminale e ad accesso controllato delle attività di registrazione, emissione, controllo, stampa, elencazione, importazione ed esportazione dei dati dei documenti rilevanti ai fini I.V.A delle provincie, dei comuni, delle comunità montane, delle città metropolitane e delle unioni di comuni. Prevede in sintesi le seguenti funzionalità:

- Configurazione Attività e servizi
- Fornitori e Versanti
- Fatture e Note

 $\epsilon$ estione Acquisti, Vendite, Corrispettivi

· Gestione Esigibilità immediata e differita

Gestione Pro-Rata, Reverse Charge, Ventilazione e Split Payment

- Stampa registri con riepilogo Liquidazioni e Pagamenti
- · Preparazione dati per Denuncia Annuale
- · Emissione Fatture Vendite anche Elettroniche per SDI (Sistema di Interscambio)
- $\vert$  Ripartizione fatture per codici statistici
- Stampe di Utilità
- · Collegamenti ad altre procedure (CONTABILITA', TRIBUTI, SOCIALI, ecc.)
- · Gestione archivi Ausiliari

Il modulo consente a ciascun responsabile di servizio/procedimento un accesso personalizzato ai dati contabili di sua pertimenza.

La procedura prevede collegamenti dinamici con la CONTABILITA' per il prelievo automatico delle fatture e di pagamenti/riscossioni e con eventuali altre procedure tramite opportuni archivi di interscambio.

### **Inventario**

Consente la gestione automatica di tutte le informazioni relative al patrimonio del comune.

Provvede inoltre alla preparazione del Conto Generale del Patrimonio corredato della dimostrazione delle variazioni che esso ha subito durante l'esercizio, che l'amministrazione deve obbligatoriamente allegare al Rendiconto Finanziario in base alla vigente normativa ed in conformità al DLgs 118/2011 che prevede:

- · Riclassificazione dei beni con i nuovi codici a 7 livelli
- · Applicazione nuovi criteri di valutazione
- · Applicazione delle nuove aliquote di ammortamento

#### **INTEGRAZIONE**

La procedura si integra perfettamente con le procedure di Contabilità ed Iva consentendone una immediata consultazione ed importazione di informazioni. Il Conto del Patrimonio viene automaticamente acquisito dalla Contabilità.

RICERCHE STATISTICHE

Sono disponibili ampie possibilità di consultazione ed estrazioni statistiche (per ubicazione, oggetto, ente, variazione, fornitore, natura del bene, ecc.).

GESTIONE STORICA

È prevista l'archiviazione Storica di tutte le variazione subite da un bene per cui sono consentite anche ricerche per data ed elenchi di variazioni cronologiche.

ARCHIVIAZIONE ALLEGATI GRAFICI

Il programma consente l'archiviazione di allegati grafici nei più diffusi formati (PCX, BMP, TIF, ...)

GESTIONE CONFERIMENTI

È prevista la gestione delle fonti di finanziamento delle diverse opere per consentire l'aggiornamento delle quote conferimenti secondo il metodo dei Ricavi Differiti.

PIANO DELLE ALIENAZIONI

Il pr**i**gramma prevede la predisposizione del Piano Alienazioni e valorizzazioni immobiliari che verrà allegato al bilancio di previsione dell'Ente.

POSIZIONE IN MAPPA

Il programma consente di acquisire mappe e individuare su di esse la posizione degli Immobili per consentire una precisa consultazione della loro collocazione geografica anche in Google Maps.

CONTO DEL PATRIMONIO

Il Conto del Patrimonio viene aggiornato in tempo reale contestualmente alle variazioni eseguite sui beni immobili e mobili. Ogni vaniazione di consistenza viene archiviata completa di Causale, Utente, Data e ora per consentire la gestione storica dei movimenti e fornire strumenti efficaci di rendicontazione e controllo.

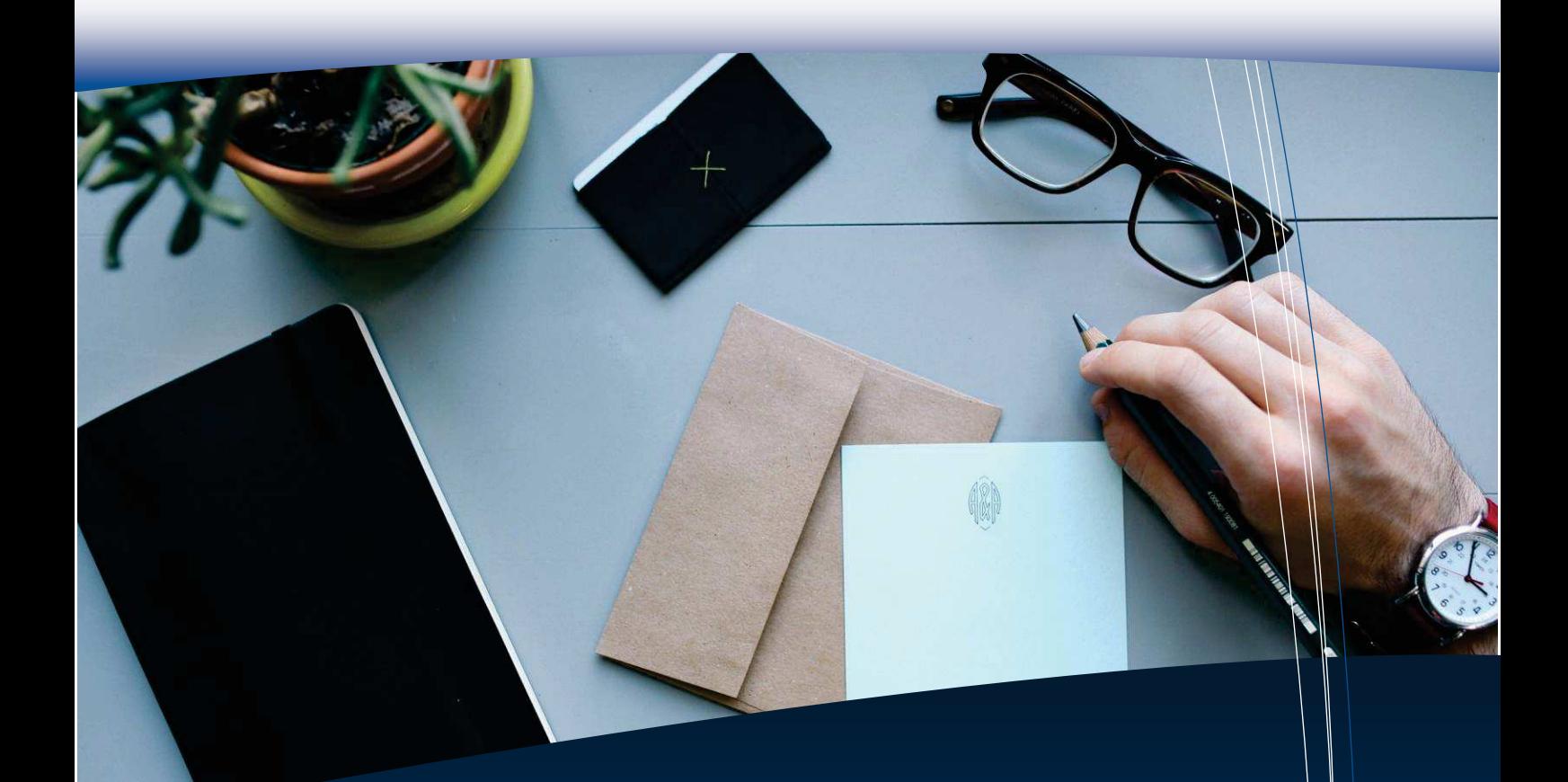

### **Segreteria e protocollo** Atti amministrativi

 Protocollo Archiver

### **Segreteria**

- · Protocollo.Net: primo nelle Certificazioni da DocArea a DocEr, Pi-tre, InterPro e Cripal.
- · Leader nella gestione documentale già dagli anni 2000, ora unificata e condivisa.
- · Snodo principale della Conservazione Sostitutiva.
- Fornisce il servizio di protocollazione, fascicolazione e conservazione a tutti i programmi Datagraph.
- · Atti.net: più di 100.000 atti già inviati in conservazione dai nostri Enti.
- · Pubblica online con un click.
- · Iter completo con firma digitale di delibere, determine, ordinanze e decreti.
- · Gestione integrata delle notifiche.
- · Archiver.Net: Conservazione Sostitutiva diretta da tutti gli applicativi Datagraph.

### **Atti Amministrativi**

Consente l'automazione dei principali documenti istituzionali dell'ente come *Delibere, Determinazioni, Decreti, Ordinanze, Notifiche, Albo Pretorio.*

Utilizza un Database relazionale ed un programma di gestione testi rispondenti alle specifiche informatiche previste dalle Circolari AGID. Punti qualificanti della procedura sono:

#### **MULTIUTENZA**

L'inserimento delle pratiche può essere eseguito contemporaneamente da più posti di lavoro con possibilità di profili differenziati per i vari utenti.

#### **EDITORIA AVANZATA PERSONALIZZATA**

Il gestore dei testi della Procedura, può essere scelto dall'utente. Sono consigliati MS Office o OPEN Office.

#### **STAMPANTI**

Sono utilizzabili le più diffuse periferiche di stampa laser e getto di inchiostro supportate dall'ambiente WINDOWS.

È consigliabile l'uso di una Laser per la produzione di copie multiple. Ogni stampa può essere generata a video per rapide consultazioni.

#### **CONSERVAZIONE SOSTITUTIVA**

E' prevista l'esportazione dei documenti per la Conservazione Sostitutiva verso numerosi conservatori certificati (Parer, Unimatica, Aruba, Infocert).

#### **SICUREZZA**

Ogni utente ha modalità di accesso (Sola Lettura, Lettura/Scrittura, Cancellazione, Nessun Accesso) ai singoli archivi della Procedura, in funzione di una Password richiesta al momento del lancio o tramite accesso con smart card.

#### **CONSULTAZIONI E RICERCHE**

L'uso del Database relazionale consente le più ampie possibilità di ricerca in base alle informazioni di Intestazione (Oggetti, Settori, nomi, date, pubblicazione, ecc.). I dati sono visualizzabili ed esportabili anche in forma tabellare. È possibile selezionare i documenti prodotti sulla base di parti di testo in essi contenuti (fulltext search). Le funzioni di duplicazione e manutenzione dei testi sono semplici ed ergonomiche.

#### **INSTALLAZIONE**

L'alto grado di parametrizzazione della Procedura rende possibile il suo utilizzo in Comuni, Comunità Montane ed altri Enti indipendentemente da dimensione e da eventuali norme particolari di regolamentazione interna. Anche l'eventualità del Commissariamento straordinario è gestita completamente.

#### **CONTROLLI INTERNI (L. 174/2012)**

Estrazione casuale degli atti, secondo la legge 174/2012.

#### **ESPORTAZIONE ANAC (EX AVCP)**

E' prevista l'esportazione dei dati in conformità alla Legge 190/2012, art. 32 e s.m.

#### **AIUTO**

La procedura è corredata da un completo Help on-line.

#### **RIFERIMENTI NORMATIVI**

 $\dot{E}$  conforme alla disposizione della vigente normativa:

Legge  $\left|\phi\right|$  62 del 10/02/1963, Legge n. 142/1990, D.L.vo n. 241/1990, D.L.vo n. 267/2000, D.L.vo n. 196/2003 Codice Procedura Civile, D.L.vo n. 82/2005, D.L.vo n. 33/2013, DPCM del 13/11/2014.

#### **DELIBERE E DETERMINE**

- · Gestione Accessi anche tramite Smart Card
- · Gestione della Firma Digitale degli Atti
- · Promemoria degli Atti da Firmare
- $\overline{P}$ ossibilità di acquisizione documenti da scanner
- $|$ Generazione dell'Atto Definitivo in formato PDF
- · Protocollazione automatica lettere ai capigruppo
- · Creazione automatica dell' Ordine del Giorno
- · Gestione delle presenze/assenze per ogni punto dell'O.d.G.
- $\bullet$   $\parallel$  Ricerche Full Text
- · Fascicolazione Atto definitivo (PDF) nel Protocollo.Net
- · Prenotazione Pubblicazioni all'Albo Pretorio
- $\bullet$  Invio Modelli di stampa Tramite E-mail
- Gestione storica delle Composizioni e delle Sedute
- Integrazione con MS OFFICE, OPEN OFFICE
- · Gestione Visti e Controlli (anche con Firma Digitale)
- · Calcolo Indennità e presenze con Report
- · Invio convocazioni E-mail (ODG e Proposte)
- · Gestione lista controlli di accesso all'Atto.
- · Gestione Proposte
- · Gestione Ratifiche ed Annullamenti
- Integrazione con Contabilità Finanziaria per Impegni Integrazione con Protocollo per fascicolazione e protocollazione.

#### **NOTIFICHE**

- · Gestione Accessi anche tramite Smart Card
- · Gestione della Firma Digitale degli Atti
- · Promemoria degli Atti da Notificare e da Restituire
- · Protocollazione delle Ricevute nel Protocollo.Net
- · Gestione dei Soggetti nella Anagrafica Estesa e Locale
- · Prenotazione Pubblicazione all'Albo Pretorio
- · Acquisizione Ottica della Relata di Notifica.

#### **DECRETI ED ORDINANZE**

- · Gestione Accessi anche tr amite Smart Card
- · Gestione della Firma Digitale degli Atti
- · Promemoria degli Atti da Firmare (per il Sindaco e Dirigenti)
- · Fascicolazione Atto definitivo (PDF) nel Protocollo.Net
- · Prenotazione della Notifica
- · Prenotazione della Pubblicazione

#### **ALBO PRETORIO**

- · Promemoria degli Atti da Pubblicare, Rimuovere e da Restituire
- Protocollazione delle Ricevute
- · Interazione con programmi esterni

#### **ESPORTATORE ATTI WEB+ALBO WEB+SEDUTE WEB**

· Possibilità di esportare e visualizzare gli atti, le affissioni sul Web e le sedute (accesso riservato agli Amministratori)

### **Protocollo Informatico**

La procedura di gestione del **PROTOCOLLO** consente l'archiviazione dei documenti in arrivo, in partenza ed interni all'ente rispettando le prescrizioni di legge e le tradizionali consuetudini operative dell'ufficio.

La procedura è conforme al DPR 445/2000 alle varie circolari AGID ed alle specifiche del Progett $\mathcal{U}$  di e-Government DOCAREA, ora DOCER. La procedura utilizza i più diffusi RDBMS, garantisce alte prestazioni nella gestione degli archivi, che in questa particolare procedura facilmente raggiungono dimensioni elevate. Somo da segnalare :

#### **MULTITERMINALITÀ**

L'inserimento delle pratiche può venire eseguito contemporaneamente da più posti di lavoro, con possibilità di accessi differenziati per diversi utenti.

#### **VELOCITÀ DI RICERCA**

L'uso di metodi speciali di ricerca consente anche su grandi numeri di pratiche tempi di risposta non rilevabili. **ARCHIVIAZIONE OTTICA DEI DOCUMENTI**

La procedura è predisposta per la gestione delle periferiche grafiche opzionali (scanner) necessarie per la completa gestione dell'archiviazione ottica dei documenti con segnatura digitale delle immagini.

#### **SICUREZZA E PRIVACY**

L'accesso alle procedure può avvenire sia tramite Smart Card che con accesso tradizionale (Username Password) e un sofisticato sistema di gestione degli accessi concede ai vari utenti le funzionalità e la visibilità dei dati (gestione dei dati sensibili) pianificate.

#### **SEGNATURA**

E' prevista l'emissione di targhette autoadesive dotate di logo dell'Ente, dati di segnatura e codice a barre.

#### **GESTIONE PRATICHE, WORK FLOW, E- GOV**

La procedura prevede l'integrazione con un sofisticato sistema di gestione delle pratiche con indicazioni dello stato, dei responsabili di fase e di procedimento, dei tempi e dei modi.

Sono previsti 4 moduli : Protocollo Modulo Base, Archiviazione ottica, Collegamento ad altre Procedure, Repertori

#### **Protocollo Modulo Base**

- · Anagrafe Estesa dei Soggetti, Oggetti, Indirizzi
- · Gestione Accessi e Privacy anche tramite Smart Card
- · Gestione Titolari di Classificazione e di Scarto
- · Assegnazione e Distribuzione
- · Pratiche formali ed informali
- · Fascicolazione
- · Archiviazione e Conservazione Sostitutiva
- · Integrazione con Microsoft Office ed Open Office
- · Segnatura grafica su file immagine PDF
- · Interoperabilità tramite casella di posta certificata
- · Firma Digitale
- · Registro di Emergenza
- · Creazione automatica Registro Giornaliero
- · Protocollazione automatica delle Fatture Elettroniche

#### **Archiviazione Ottica**

- · Gestione integrata degli scanner
- · Segnatura digitale delle immagini
- · Gestione Scansione Batch, acquisizione da cartella e FAX

#### **Collegamento ad Altre Procedure ed al Web**

- · Collegamento al programma Atti.Net per la gestione diretta di pubblicazione e notifiche.
- · Generazione registrazioni di protocollo da altre procedure
- · WebService per interazione con procedure terze parti.
- · Integrazione con Indice delle Pubbliche Amministrazioni, Parix e Anagrafe Datagraph

#### **Repertori**

• Consente la gestione completa delle serie documentali omogenee predisponendole con/dati e metadati per l'invio in conservazione sostitutiva

### **Archiver.Net – Conservazione Sostitutiva**

#### **Introduzione**

La conservazione sostitutiva è una procedura informatica, regolamentata dalla legge italiana, in grado di garantite nel tempo la validità legale di un documento informatico.

La conservazione sostitutiva equipara, sotto certe condizioni, i documenti cartacei con quelli elettronici e permette allla PA e alle aziende di risparmiare sui costi di stampa, stoccaggio e archiviazione. Il risparmio è partidolarmente alto per la documentazione che deve essere, a norma di legge, conservata per più anni. Particolarmente importante è infatti la validità giuridica nel tempo, che assolve all'obbligo di conservazione plurignnale, garantita dalla marcatura temporale.

Le norme tecniche e gli obblighi a cui deve adempiere il Responsabile della Conservazione, sono tali da renderli diffidilmente attuabili in autonomia all'interno delle P.A., inoltre la norma indica che da Aprile 2017 i sistemi di conservazione utilizzabili saranno solo quelli adeguati secondo le regole tecniche del DPCM 3/12/2013 (e quindi riconosciuti da Agid). Nascono quindi sul mercato una serie di servizi di conservazione sostitutiva già aderenti alle suddette norme ed a cui l'ente può delegare gli obblighi del Responsabile della Conservazione. Tali servizi normalmente sono accessibili tramite applicazioni WEB e mettono a disposizione servizi di integrazione con il back office dell'ente.

Octorre quindi convogliare i documento prodotti dai vari settori dell'ente verso il sistema di conservazione prescelto in modo organico e possibilmente senza pesare sulle normali attività degli uffici. All'interno di questo scenario Datagraph ha sviluppato **Archiver.Net** 

#### **Archiver.Net**

L'obiettivo di Archiver.Net è quello di coordinare la raccolta di tutti i documenti passibili di essere inviati alla conservazione sostitutiva e di riversarli tramite le apposite interfacce software di integrazione al sistema di conservazione scelto dall'ente.

Dal punto di vista dell'architettura software Archiver.Net è un'applicazione desktop organizzata a plug-in sia per quanto riguarda l'input, ovvero la raccolta dei documenti dalle applicazioni di back office, che per quanto riguarda l'output, ovvero l'invio al sistema di conservazione. Risulta quindi particolarmente flessibile ed estensibile, potenzialmente anche verso applicazioni di back office non Datagraph.

Il sistema permette di adattarsi alle diverse specifiche tecnologiche dai vari fornitori del servizio di conservazione. Attualmente i sistemi supportati sono : Unimatica, Par.Er., DAX, Aruba DocFly, LegalDoc di Infocert.

La funzionalità di colloquio con i sistemi si conservazione non serve solo per inviare documenti, ma dove previsto anche per rendere disponibile il documento originale conservato recuperandolo dal sistema di riferimento ( esibizione ).

Archiver.Net mette a disposizione dell'utente, tipicamente un operatore CED o un incaricato alla conservazione, una interfaccia semplice ed intuitiva tramite la quale configurare le opzioni del sistema e tramite la quale è possibile eseguire una serie di operazioni:

- · Verifica dei documenti passibili di conservazione secondo le regole impostate
	- o Ricerca su tutto il backoffice o su uno specifico applicativo
		- o Ricerca complessiva o secondo filtri specifici (tipologia documentale, per intervallo di data del documento, ecc….)
- · Possibilità di visualizzare ed accedere al documento fisico da conservare direttamente dall'interfaccia di Archiver.Net
- · Gestione di Firma Massiva per permette di firmare per "copia conforme" tutti i documenti privi di firma digitale ma che si desidera ugualmente inviare in conservazione sostitutiva
- · Invio in conservazione dei documenti estratti con possibilità di eseguire delle sotto selezioni
- · Consultazione dello storico delle sessioni di lavoro con dettaglio dello stato di conservazione per ogni singolo documento inviato.
	- · Funzionalità di richiesta di esibizione per uno specifico documento.

Nei programmi di BackOffice viene evidenziato quali documenti o unità documentarie sono state inviate in conservazione, con informazioni relative alla data ed allo stato di conservazione e la possibilità di richiamare direttamente la funzionalità di esibizione del documento. Normativa.

DPR 28 dicembre 2000, n. 445, Codice dell'amministrazione digitale: art. 40 e seguenti (Capo III), DPCM 13 gennaio 2004, Decreto del Ministro dell'economia e delle finanze 23 gennaio 2004, Deliberazione CNIPA n. 11/2004 del 19 febbraio 2004 e Note esplicative, Circolare Ministeriale n. 36/E del 6 dicembre 2006.

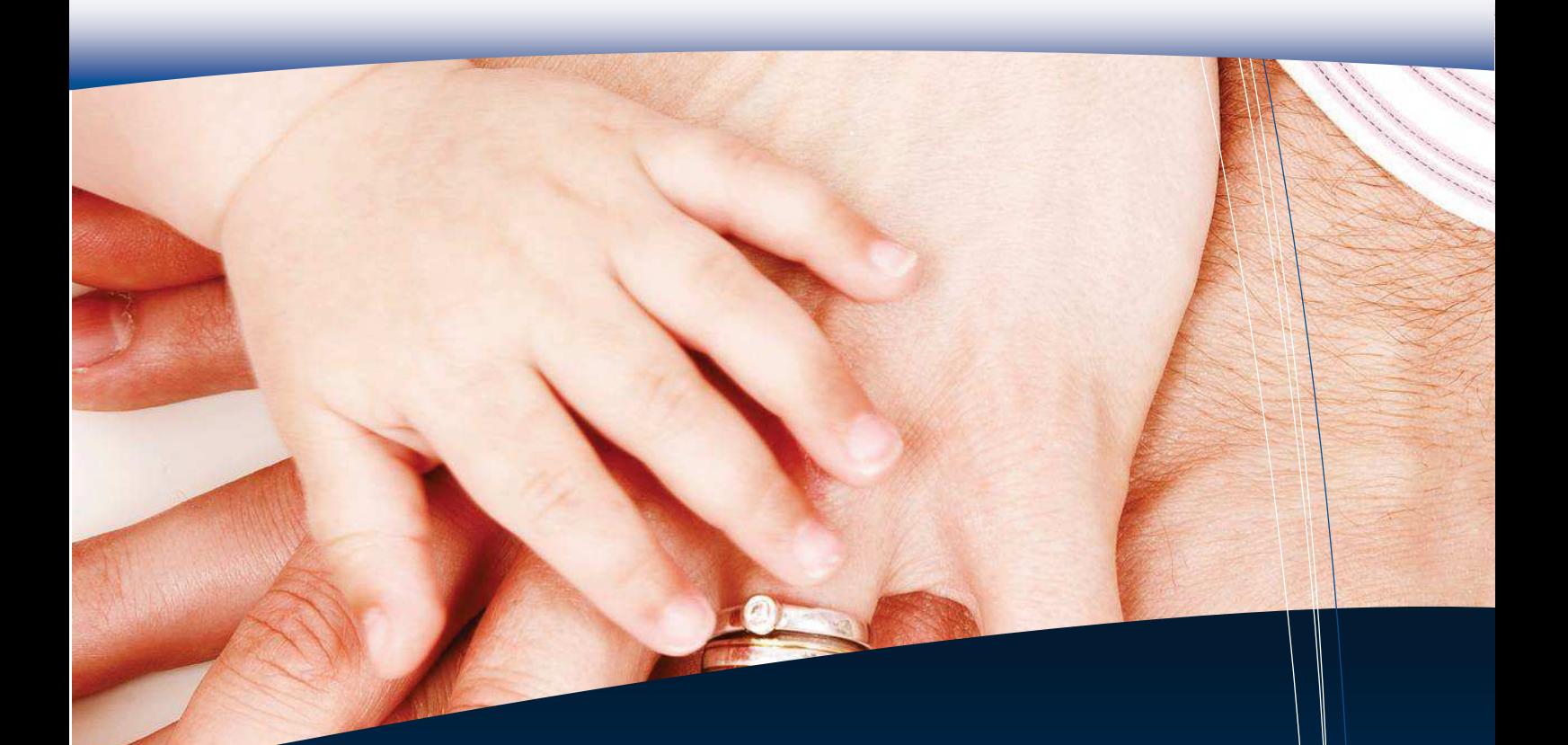

**Servizi demografici** Anagrafe

 Elettorale Stato civile Votazioni

### **Demografici**

- · Anagrafe, Elettorale, Stato Civile: tre applicativi, un unico database, nessuna duplicazione di dati.
- · Un prodotto completo e professionale per ricchezza di funzioni e prestazioni.
- · Integrazione con Protocollo Datagraph ed invio tramite PEC delle comunicazioni anche con firma digitale.
- · Integrazione con altri software di protocollo compatibili con sistemi documentali come ad esempio DOCER.
- · Nessuna limitazione per l'utilizzo di modelli prestampati scelti dall'Ente.
- · Collegamento in tempo reale tramite webservices all'Anagrafe Nazionale (ANPR).
- · Consultazione web tramite il modulo Anagrafe Online.
- · Gestione nuove Carte d'Identità Elettroniche (CIE)
- · Trasmissione automatica dichiarazione donazione organi al Sistema Italiano Trapianti (SIT).
- · Ampie possibilità di personalizzazione di certificati ed estrazioni dati.
- · La procedura è pienamente corrispondente alle specifiche informatiche previste dalle Circolari Ministeriali nr. 51223 del 21/05/1990 (Raccomandazioni tecniche) e nr. 46666 del 02/03/1990 (Cassa Depositi e Prestiti).

### **Anagrafe**

- · Consultazione immediata di ogni dato corrente e storico del cittadino.
- · Wizard guidati per eseguire ogni tipo di variazione (Nascita, Matrimonio, Morte, Cittadinanza, ecc..), gli stessi utilizzati in Stato Civile.
- · Possibilità di poter esportare ogni visione tabellare dei dati in diversi formati (Word, Excel, Xml, ecc.).
- · Gestione completa dell'archivio storico dei cittadini e delle famiglie per eliminazione cartaceo tramite schedario virtuale.
- · Consultazione e stampa di Cartellino Anagrafico AP/5 e Schede di Famiglia AP/6, storiche e non.
- · Scannerizzazione e conservazione di tutti i tipi di documento personale per creare un Fascicolo informatico del Cittadino.
- · Possibilità di inviare periodicamente via PEC alla Questura la scansione dei Cartellini di Carta d'Identità rilasciati.
- Integrazione all'interno della procedura del modulo per la comunicazione con il software Ministeriale per il rilascio della CIE.
- $\sqrt{2}$  /  $\ell$ er $t$ ificazioni personalizzabili tramite Microsoft Office o Open Office/Libre Office.
- $\beta$ r $\epsilon$ stampati personalizzabili per ogni postazione e per ogni driver di stampa.
- · Strumento interattivo per creazione di esportazioni, indagini ed estrazioni statistiche parametriche, per campione, per fasce di età ecc. correnti e storiche per evento o per definizione della pratica. Sui soggetti estratti è possibile eseguire qualunque tipo di stampa, certificazione di massa ecc con output in formato Word, Excel, ASCII, HTML, XML, PDF.
- · AP/10 con controllo istantaneo dei cittadini e delle famiglie movimentate.
- Estrazioni per la compilazione automatica della Vigilanza Anagrafica.
- SAIA e ISTATEL integrati all'interno della procedura senza l'uso di moduli esterni.
- Gestione AIRE: sono previste tutte le funzioni per gestione dei dati Aire compresa la stampa del Modello AIRE01 e la estrazione dei dati Aire da importare nel programma del Ministero.
	- · Consultazione Web per l'accesso controllato alla visione dei dati anagrafici da parte di altri uffici/enti, compresa l'eventuale foto del cittadino. I dati visibili possono essere personalizzati a seconda del tipo di Ente. E' prevista anche l'autocertificazione per il cittadino.
- · Gestione Leva e Ruoli Matricolari.

### Normativa:

Legge nr. 1228 del 1954, DPR nr. 136 del 1958, DPR 30 Maggio 1989, n. 223, Metodi e norme ISTAT serie B 21, Metodi e norme ISTAT serie C 09, Allegati al censimento ISTAT del 1991, Decreto-legge 9 febbraio 2012, n.5, convertito in legge 4 aprile 2012, n. 35, LEGGE 20 maggio 2016, n. 76.

### **Elettorale**

- Estrazione automatica da Anagrafe delle informazioni di variazione per la gestione delle revisioni elettorali.
- · Gestione completa dell'archivio storico degli elettori per eliminazione cartaceo tramite schedario virtuale.
- · Consultazione e stampa della scheda elettorale attuale e storica.
- · Gestione Liste Elettorali e Revisioni per le liste di: Residenti e A.I.R.E, Elezioni Parlamento Europeo, Cittadini Unione Europea, Bolzano, Trento e Valle d'Aosta.
- Stampa delle liste elettorali ad una data qualsiasi con eventuali variazioni intercorse dalla data di ricompilazione.
- Stampa liste elettorali su foglio bianco tramite stampante laser A3 o A4 con la gestione dei timbri del comune e della Circondariale.
- Gestione verbali delle revisioni dinamiche e semestrali con personalizzazione tramite Microsoft Office o Open Office/Libre Office.
- · Prestampati personalizzabili per ogni postazione e per ogni driver di stampa.
- · Scannerizzazione e conservazione di tutti i tipi di documento personale per creare un Fascicolo informatico dell'elettore.
- · Registrazione dei Verbali ed Allegati nel Fascicolo elettronico della revisione.
- · Invio tramite PEC con o senza firma digitale ed eventuale protocollazione automatica delle Liste Elettorali, dei 3D, dei Telegrammi/Fax, ecc.
- · Gestione delle funzionalità da eseguire in occasione di una consultazione elettorale, quali: Elenchi e Verbali di Iscritti non ancora diciottenni, Votanti all'estero, Votanti solo per la Camera per le Elezioni Politiche ed Elettori all'Aire con distinta e cartoline avviso.
- · Gestione Elezioni accavallate senza la necessità di duplicare la base dati.
- · Gestione delle Elezioni Giovanili per la elezione dei consigli di Quartiere e delle Elezioni Primarie per le Regioni che eleggono direttamente il Presidente delle Regione. Possono essere accorpate più sezioni e si possono stampare le liste elettorali per questo tipo di elezione.
- · Riorganizzazione Sezioni tramite simulazione per cambio struttura sezioni con stampe previsionali del corpo elettorale.
- · Rilevazione semestrale e dinamica delle liste elettorali.
- · Gestione degli albi degli scrutatori di seggio e dei presidenti.
- · Gestione dell'Albo dei Giudici Popolari di Assise ed Assise-Appello.

#### Normativa

DPR nr. 223 del 1967, Circolare nr. 965/Ms del 1967, Circolare nr. 1100/L del 1969, Circolare nr. 2600/L del 1986, Legge n. 287 del 1951, Legge n. 405 del 1952, Legge nr.1441 del 1956

### **Stato Civile**

- · Possibilità di stampa degli Atti su foglio prestampato o su foglio bianco con o senza cornice.
- · La procedura trasmette automaticamente all'anagrafe le variazioni conseguenti agli Atti di Stato Civile tramite percorsi guidati (Wizard).
- · La compilazione degli atti in bianco è eseguita richiamando dal formulario i relativi testi che sono stati caricati per ciascun tipo di atto. L'operatore ottiene, quindi, automaticamente il testo già compilato a video e disponibile per eventuali integrazioni. Non si ha limite sulla lunghezza degli atti in bianco ed è possibile gestire, a propria scelta, uno o più atti per pagina.
- · Iter completo delle comunicazioni previste per ogni Atto con possibilità di invio tramite PEC con o senza firma digitale e con eventuale protocollazione.
- · Stampa integrale degli Atti in formato A4 con possibilità di invio tramite PEC con o senza firma digitale e con eventuale protocollazione automatica.
- · Certificazioni personalizzabili tramite Microsoft Office o Open Office/Libre Office.
- · Stampa degli Estratti internazionali di Nascita, Matrimonio e Morte.
- · Prenotazione di Pubblicazione degli Atti di Matrimonio nell'Albo Pretorio e pubblicazione Web sul sito istituzionale.
- Gestione Archivio separazione/divorzi/variazioni condizioni art.6 e art. 12 con la creazione del file per l'ISTAT.
- $\sqrt{6}$ estione Nuovo registro Provvisorio delle Unioni Civili.
- · Gestione Archivio dei Permessi di seppellimento delle Autorizzazioni /Crę́mazioni/Trasporto storicizzati per ristampa in qualunque momento.
- $\cdot$  // Gestione del Passaporto Mortuario, trasporto, cremazione e affidamento dispersione ceneri.
- · Verbali di verifica e di consegna dei registri dello Stato Civile.

· ISTATEL integrato all'interno della procedura senza utilizzo di moduli esterni. Normativa:

Ordinamento di Stato Civile, Legge 09/07/1939, nr. 1238, D.M. 7/07/1958, D.M. 18/11/1967, D.M. 01/07/1975, D.M. 15/04/1971, D.M. 06/12/1975, D.M. 17/12/1987, D.P.R. 3 novembre 2000, n. 396, Legge 6 maggio 2015 n. 55, Legge 20 maggio 2016, n. 76.

### **Votazioni**

- · Gestione storica delle votazioni relative ad elezioni amministrative comunali, provinciali e regionali, dei referendum, delle elezioni politiche e del parlamento europeo.
- · Recupero automatico da procedura Elettorale degli aventi diritto al voto per Sezione in base al tipo di Elezione.
- · Caricamento in tempo reale delle affluenze ai Seggi e riepiloghi di avanzamento percentuale votanti.
- · Gestione risultati finali dai Seggi caricati in tempo reale da più postazioni: stampa riepiloghi per sezione e totali con voti validi e non validi, creazione di grafici dell'andamento dei risultati.
- · Stampa del candidato Sindaco vincente e dei Consiglieri eletti in base ai voti di preferenza in elezioni comunali.
- · Gestione dell'eventuale turno di ballottaggio in elezioni comunali.
- · Pubblicazione online (modulo integrativo): consiste in modulo web collegato al Sito del Comune, con una grafica di immediata comprensione che si auto alimenta ad intervalli prefissati al fine di consentire a chiunque di seguire l'avvenimento elettorale in diretta.

### **Altri Servizi collegati**

· Dematerializzazione Documenti di Anagrafe (AP5 e AP6, Cartellini d'identità) e Atti Stato Civile

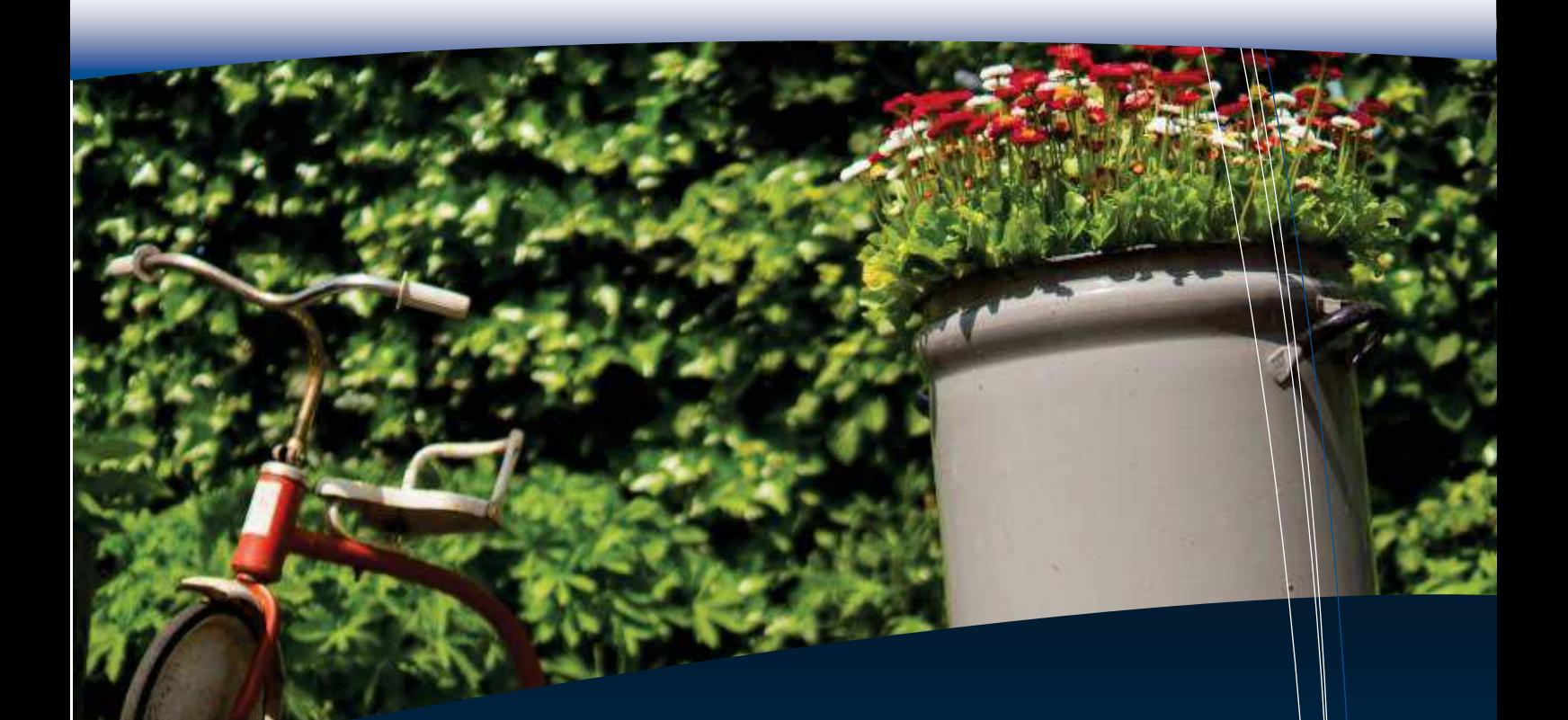

**Servizi sociali** Servizi a domanda individuale Contributi Portale online Presenze Refezione Scolastica Calendario Prenotazioni

### **Sociali**

- · Gestione completa di qualsiasi Servizio a domanda individuale
- · Bollettazione, rendicontazione, gestione dei Solleciti e del Ruolo coattivo
- · Creazione flussi di pagamento MAV/SEPA e dei flussi per Poste Italiane
- · Gestione dei Contributi
- · Possibilità di gestire le iscrizioni al 100% online
- · Consultazione online della posizione debitoria e pagamenti online
- · Integrazione con Anagrafe dei residenti, Segreteria e Contabilità

### **Servizi a Domanda Individuale**

- · Gestione di qualunque tipologia di servizio a domanda individuale
- · Alcuni dei servizi scolastici che gestiamo abitualmente: nido/infanzia; refezione scolastica; trasporto scolastico; pre-post scuola; assistenza al pasto; extra-scuola; gite; centri estivi
- · Tra i servizi sociali ricordiamo: pasti a domicilio; assistenza domiciliare; trasporto sociale; telesoccorso; podologia; orti comunali
- · Possibilità di gestire altri servizi quali: palestre; affitto sale civiche; affitti; corsi di musica o di lingua
- · Ampia possibilità di configurazione di ogni servizio, con facoltà di gestire diversamente i vari servizi
- · Può essere caricato qualunque tipo di tariffa e di riduzione/maggiorazione, anche con formule complesse e con automatismi per l'applicazione delle riduzioni; simulazioni tariffarie
- · Caricamento rapido degli utenti (e relativa famiglia e residenza) tramite collegamento con l'Anagrafe, e sincronizzazione successiva
- · Gestione storica dei redditi (ISEE) e di tutti i servizi associati ad ogni utente
- · Gestione flessibile e multipla degli intestatari delle bollette (anche più intestatari con percentuali diverse)
- · Generazione delle dichiarazioni di versamento (nidi; refezione…)
- · Bollettazione dei servizi con flessibilità nella scelta del periodo (mensile, bimestrale, a rate…) e possibilità di effettuare bollettazioni puntuali su singoli utenti; facoltà di eseguire la pre-bollettazione di controllo
- Creazione dei flussi MAV e SEPA (SDD) per le banche e del flusso Excel per Poste Italiane; gestione completa del flusso dei pagamenti e degli eventuali scarti SEPA
- · Possibilità di stampare in proprio i cedolini di pagamento o i bollettini postali (inviabili anche tramite e-mail)
- Reportistica completa dell'emesso e dell'insoluto, sia dettagliata per utente che riassuntiva
- Generazione delle lettere di sollecito (1°, 2° e 3°) e protocollazione multipla automatica sul Protocollo
- Possibilità di creare piani di rateizzazione personalizzati, con o senza ihteressi
- · Creazione del flusso CNC290 per il ruolo coattivo e possibilità di integrare  $\sharp$ lu $\operatorname{\sf isi}$  per altri concessionari
- Mumerose esportazioni su foglio di calcolo (Excel o OpenOffice/LibreOffice)

### **Contributi**

- · Gestione dei contributi erogati dall'Ente
- · Possibilità di gestire le graduatorie per determinare gli aventi diritto al contributo
- · Possibilità di erogare importi predeterminati, importi variabili o importi calcolati in base a formule ed elementi variabili multipli
- $\bullet$  Gli importi assegnati ad ogni utente possono essere inviati agli Atti per la creazione dei relativi impegni di spesa, con eventuale creazione contestuale delle relative determinazioni
- · A seguito di ogni erogazione periodica, è possibile creare i mandati sul programma di Contabilità, con aggancio opzionale dei dati dell'atto di liquidazione relativo
- · Reportistica dei contributi erogati

### **Portale Online**

- · Fornitura e personalizzazione di un apposito portale online dell'Ente, sviluppato secondo le più recenti tecnologie, accessibile e responsive (utilizzabile anche su dispositivi mobili)
- · L'autenticazione può avvenire tramite credenziali regionali o nazionali,  $\bullet$ ppure con una semplice fase di registrazione attraverso la propria e-mail
- Wisualizzazione del nucleo familiare e della residenza dell'utente, precaricati per i residenti nel Comune
- Visualizzazione dei servizi già attivati per il nucleo familiare e dei PDF relativi alle comunicazioni precedenti; possibilità di visualizzare le presenze (o pasti) e il punteggio in graduatoria (se presente)
- · L'Ente può scegliere per quali servizi, e in che modalità, consentire l'iscrizione online, definendo anche il set di dati (obbligatori e/o facoltativi) da richiedere all'utente; l'iscrizione online produce anche una registrazione di protocollo e una ricevuta di conferma all'iscrivendo
- · Le iscrizioni possono essere collegate a graduatorie (anche multiple, es. per residenti e non-residenti, per i ritardatari…) per le quali viene gestito l'iter completo della graduatoria fino alla pubblicazione
- · L'Ente può scegliere se consentire l'annullamento di richieste online e la rinuncia da servizi in erogazione
- · Visualizzazione della posizione debitoria della famiglia: bollette pagate e/o bollette insolute; possibilità di pagamento online delle singole bollette (funzionalità da verificare in base alle singole Regioni)
- · Possibilità di inviare segnalazioni agli uffici dell'Ente direttamente dal portale online
- · L'Ente può modificare autonomamente e in qualunque momento la natura e le impostazioni dei servizi esposti online, con effetto immediato per l'utenza

### **Presenze Refezione Scolastica**

- · Rilevazione tramite TABLET
	- o Tramite apposita "app" Android installabile su uno o più tablet
	- o Ogni tablet può essere utilizzato anche su più plessi scolastici
	- o L'app consente di eseguire la rilevazione anche offline all'interno della scuola, e poi inviare i dati al termine da un luogo in cui sia presente la connettività internet
	- o Funzionamento sia in modalità wi-fi che 3G/4G
	- o Disponibilità degli iscritti alle singole classi aggiornata ogni mattina all'accensione del tablet
	- o Possibilità di gestire i giorni in cui ad una classe (o ai singoli utenti) non deve essere fornito il pasto (classi a modulo o classi miste)
	- o Per ogni iscritto viene visualizzata la sua eventuale dieta fissa (intolleranze, scelte etico/religiose…)
	- o Possibilità di indicare la scelta di una dieta occasionale (alternativo, bianco…)
	- o Caricamento delle presenze rapido e intuitivo
	- $\circ$  Al termine della rilevazione viene prodotto un riepilogo sintetico,  $\phi$ on i totali per classe e l'elenco delle diete fisse e occasionali
- $/$ nvio del riepilogo, tramite e-mail, al centro pasti ed eventualmente all'Ufficio Scuola
- Invio delle presenze (in formato XML) direttamente al programma Sociali
- o Possibilità di modificare le presenze anche dopo il primo invio e reinvio dei moduli
- $\#$ il $\#$ vazione tramite acquisizione ottica tabulati
	- o Stampa di tabulati A4 con le griglie degli iscritti e codice a barre, da inviare alle scuole
	- o I tabulati compilati (con crocette o pallini) vengono acquisiti da scanner e processati da una libreria di elaborazione immagini, per rilevare le presenze (o le assenze) compilate
	- o Possibilità di verificare l'output della rilevazione prima del salvataggio, e possibilità di correggere manualmente eventuali imprecisioni nella rilevazione

### · Caricamento manuale

- o Possibilità di caricare manualmente le presenze, come totale mensile o sui singoli giorni
- o Gestione delle presenze numeriche oppure orarie

### **Calendario Prenotazioni**

- · Supporto di un Calendario (in stile Google o Outlook) associabile ad ogni servizio
- · Casi d'uso frequenti: trasporti sociali (con bollettazione kilometrica o a viaggio); prenotazione di palestre; affitto di sale civiche; centri estivi (prenotazioni settimanali)
- $\mid$ Flessibilità nella configurazione delle "risorse" utilizzabili e prenotabili (automezzi; palestre; sale); possibilità di gestire le risorse in modo esclusivo o concorrente
- · Gestione degli appuntamenti/prenotazioni orari o giornaliere, anche ricorsivi secondo una periodicità a libera definizione
- $\cdot$  | Associazione della tariffa ed eventuale riduzione ad ogni appuntamento
- · Per i trasporti, calcolo automatico della distanza fra il luogo di partenza e l'arrivo ed eventuale ritorno, con visualizzazione del percorso su mappa
- $\cdot$  Reportistica delle prenotazioni e statistiche

**Territorio ambiente** Tecnico – Edilizia Privata Gestione Cimiteri e Luci Votive Bollettazione gas e/o acqua

### **Tecnico – Edilizia Privata**

- · Integrazione con Protocollo, Anagrafe dei Residenti, Tributi e Parix
- · Wizard intutivi per inserimento pratiche
- · Fascicolazione dei titoli abilitativi riferiti al medesimo intervento edilizio
- · Calcolo interattivo delle scadenze
- · Navigazione per stato pratica
- · Calcolo automatizzato del contributo di costruzione
- · Completo riutilizzo della modulistica preesistente
- · Gestione Allegati (documenti di testo, email, fogli di calcolo, disegni, ecc)
- · Integrazione con Protocollo, Anagrafe dei Residenti, Tributi e Parix

### **Cimiteri**

· Interfaccia grafica interattiva che ripropone l'effettiva dislocazione delle sepolture · Struttura del Cimitero ad albero navigabile Semplice wizard di creazione sepolture Struttura grafica modificabile dall'utente Riscontro visivo dello stato di occupazione delle posizioni (occupata, parzialmente occupata, prenotata o vuota)

### **Gestione Cimiteriale**

### GESTIONE DEI DEFUNTI

- · Integrazione con Anagrafe, Stato Civile, Tributi e Protocollo Datagraph.
- · Gestione dello storico dei movimenti del defunto.
- · Semplice wizard di gestione degli spostamenti con verifica preliminare automatica dello stato di occupazione della destinazione.
- · Grafici riepilogativi dello stato di occupazione e dell'andamento degli ingressi e delle uscite.
- · Gestione delle operazioni cimiteriali (esumazioni, estumulazioni, trattamenti, ecc…) e dei relativi importi da corrispondere.
- · Archivio delle autorizzazioni al trasporto, alla cremazione, alla dispersione delle ceneri e al loro affidamento.
- · Gestione dei Documenti Allegati

### GESTIONE DEI CONTRATTI DI CONCESSIONE

- · Semplice creazione di Contratti grazie a collegamento grafico interattivo con le Sepolture
- · Storico dei contratti che hanno riguardato ogni sepoltura
- · Tariffario per calcolo automatizzato degli importi di concessione
- · Gestione automatica dei rinnovi
- · Stampe e Modelli personalizzati

### **Luci Votive**

- $\overline{\mathsf{S}}$ ituazione della singola lampada (attivazione,  $\#$ intestatario, tariffa applicata, fatture emesse ...) accessibile con un semplice doppio click del mouse sulla sepoltura d'interesse.
- · Gestione automatica di voltura/subentro delle utenze a partire da una singola lampada, anche massiva.
- · Cessazione/continuazione automatiche dei contratti di luci votive a fronte di spostamenti.
- · Addebito e accredito di importi una tantum.
- · Wizard per calcolo bollette.
- · Gestione dei flussi SEPA per domiciliazione bancaria.
- · Stampa in proprio dei bollettini.
- · Rendicontazione automatica.

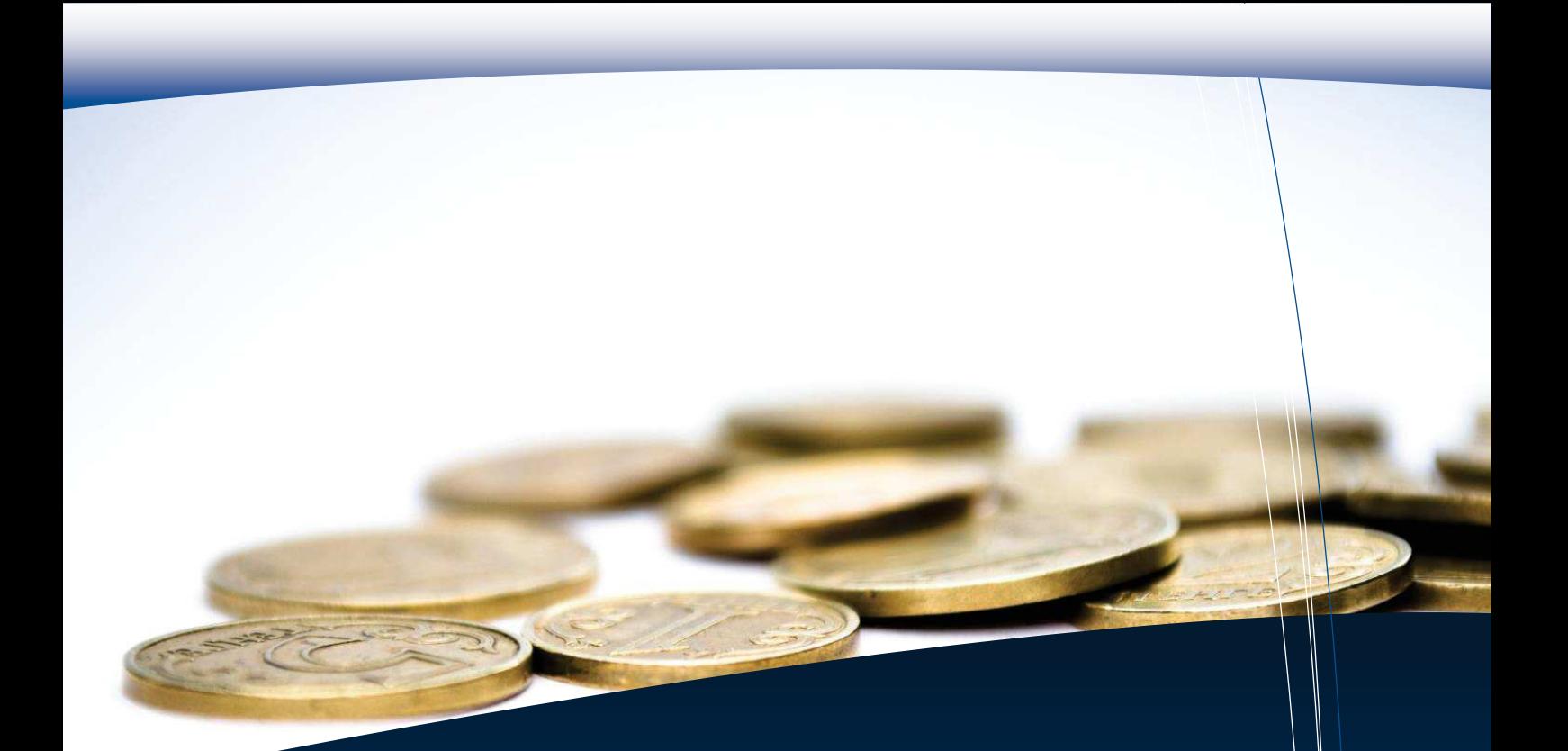

**Tributi** IMU

 TASI TARI TOSAP/COSAP Affissioni e Pubblicità

### **Tributi**

- · Più Tributi, un'unica Anagrafica, un unico Immobile
- · Riepilogo per Soggetto con dettaglio di tutti i Tributi in cui è coinvolto
- · Riepilogo per Oggetto con tutti i Contribuenti coinvolti
- · Gestione Catasto integrata e completa come il vero Catasto
- · Siatel integrato
- · Anagrafe dei Residenti integrata
- · Protocollazione automatica diretta
- · Invio di Avvisi via Email o via PEC

### **IMU – Imposta Municipale sugli Immobili**

La nuova procedura Datagraph per la gestione dell'ICI / IMU nasce dalla decennale esperienza maturata dalla nostra Società, acquisita seguendo oltre 250 Enti nella Gestione Ordinaria e nell'Attività di Accertamento dell'ICI prima e dell'IMU successivamente.

Caratteristiche distintive:

caricamento delle variazioni da Catasto, da MUI, da Successioni in modalità automatizzata.

Calcolo e Stampa di F24 di Versamento e Ravvedimento.

Ricerca di Evasori completi o parziali tramite avanzati strumenti di confronto con Catasto e Siatel.

Attività di accertamento completamente personalizzabile.

Statistiche e Previsioni semplici e complete.

Normativa:

IMU

Decreto Legge 06/12/2011 n. 201 (art. 13). (Gazz. Uff. 6 dicembre 2011 n. 284 – Suppl. Ord. n. 251/L)

Decreto Legge 201/2011 convertito in Legge con modificazioni 24 dicembre 2012 , n. 228 (Legge di stabilita' 2013)

Legge 27 dicembre 2013, n. 147

Legge di stabilità 2016 (Legge 28 dicembre 2015, n. 208 – G.U. n. 302 del 30/12/2015, S.O. n. 70)

### **TASI – Tributo per i Servizi Indivisibili**

Il Modulo TASI di Datagraph è tra i più completi sul mercato, sviluppato senza risparmio di risorse con l'unico scopo di seguire i nostri Clienti nella loro autonomia normativa, è ora in grado di gestire ogni Regolamento Comunale senza compromessi.

Caratteristiche distintive:

Stessa gestione Immobili dell'IMU: le modifiche si fanno una volta sola.

Gestione Aliquote e Detrazioni in base alla rendita, ai figli, gestione C<sub>b</sub>modati, ecc..

Caricamento automatico dei Conduttori da RSU e da Locazioni **SIATEL** 

Calcolo F24 ordinari e di ravvedimento

Attività di accertamento completa e personalizzabile **Normativa** 

Legge 27 dicembre 2013, n. 147 art. 1(Legge di stabilità 2014) Decreto Legge 6 marzo 2014, n. 16

### **TARI – Tassa sui Rifiuti**

TARSU, TIA, TARES, TARI: tanti tributi, un unico software: continuità di gestione associata ad una ferrea fedeltà all'evoluzione normativa, questa la chiave distintiva del nostro prodotto per la Riscossione RSU.

La Riscossione Diretta per noi è un must già dagli anni 90. Caratteristiche distintive:

totale personalizzazione del Calcolo (costo distribuzione sacchi, gestione svuotamenti, ecc..)

Sportello del Contribuente che prevede calcolo e stampa "al volo" del huovo F24

Gestione automatica dei Componenti anche "Storica" Integrazione completa con Catasto ed acquisizione automatica delle superfici misurate

Verifica famiglie senza denuncia tramite confronto automatico con Anagrafe dei residenti Attività di Accertamento completa e personalizzabile Normativa D.Lgs. nr. 507 del 15/11/93 Lgs nr. 22 del 5/2/1997 e successive modificazioni. DECRETO-LEGGE 6 dicembre 2011 , n. 201 e succ. LEGGE 27.12.2013 n° 147 e succ.

### **TOSAP – COSAP**

Un Software per Tributo minore sviluppato con la medesima struttura nata per i Tributi maggiori IMU e TARI, nessun risparmio su: Riscossione, Accertamento, Produzione di Avvisi Personalizzati e Statistiche. Un occhio di riguardo anche alla COSAP e alla gestione tariffaria tramite coefficienti. Caratteristiche distintive: Gestione tramite campi specializzati per: Permanenti, Passi e Accessi, Utenze, Carburanti, Mercato, Temporanee. Tariffe per Categoria, con riduzioni progressive in base alla durata e alla metratura Gestione tramite Coefficienti (Cosap) Emissione Bollette con rateazione e scadenziario distinto per Tariffa o Tipologia RSU Giornaliera integrata Iter del Procedimento di Concessione, Autorizzazione o Convenzione e Stampa degli Atti. Normativa D.Lgs. 15 novembre 1993, n.507 e successive modificazioni D.Lgs. nr. 446 del 15/12/1997 e successive modificazioni

### **ICP – DPA**

Analisi precisa e dettagliata del sistema di Tariffario Pubblicità e Affissioni, il vero cuore del Tributo, unita a schematicità e semplicità d'uso nella Gestione: sono questi i valori aggiunti del nostro Modulo, ora in forte progressione. Caratteristiche distintive: Conteggio automatico del minimo tassabile per Insegne Gestione Integrazioni in corso d'anno Gestione immagine del mezzo pubblicitario, con geolocalizzazione e misurazione automatica (a breve). Wizard per Conteggio Affissioni Calendario disponibilità giornaliera degli Impianti liberi per Affissioni (a breve) Nota Posizioni georeferenziato su Google Maps (a breve) **Normativa** D. Lgs 507 del 1993 e successive

### **Altri Servizi**

- $\mid$  Gestione dell'attività dell'Ufficio Tributi in caso di assenze prolungate, maternità, reinsediamenti, ecc..
- $\sqrt{}$ Bonifica ICI /IMU /TASI con ricerca possibili Accertamenti
- $\vert$ Bonifica TARSU/TARES/TARI con ricerca possibili Accertamenti e misurazione Superfici da Planimetrie Catastali.

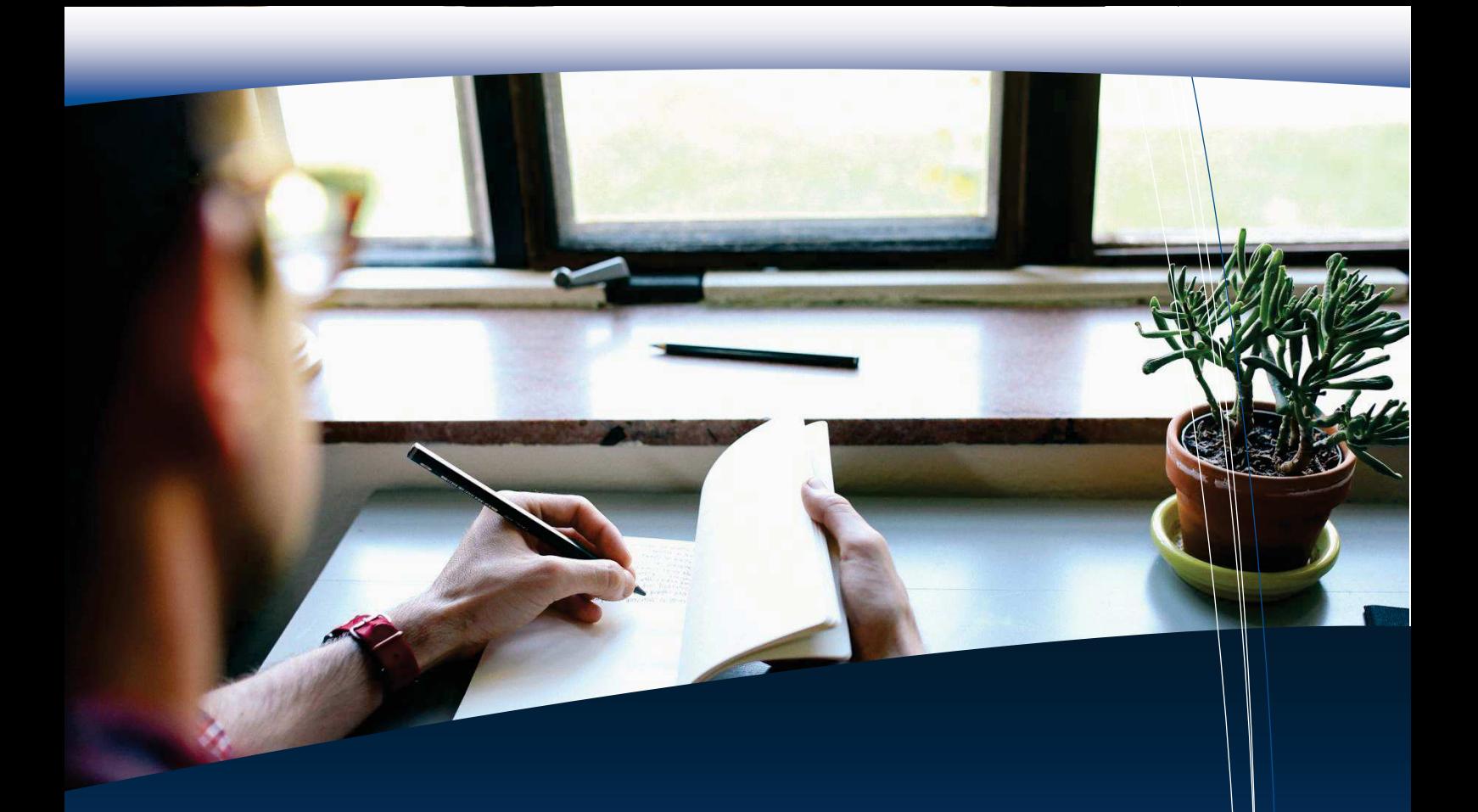

**Gestione personale** Paghe

**Il SItema-Com** Interazione fra gli applicativi Servizi Online

### **Paghe**

L'applicativo Paghe con i suoi oltre 400 Clienti è un fiore all'occhiello della Suite Datagraph, vanta tecnici di esperienza ventennale e la collaborazione di importanti studi di consulenza specifici per le Pubbliche Amministrazioni.

- · Gestione della Pianta organica unificata Datagraph
- · Integrazione Contabilità Datagraph: visualizzazione PEG di bilancio e creazione mandati in automatico
- · Scheda anagrafica e Fascicolo del Personale: contiene tutta la vita lavorativa del Dipendente.
- · Gestione giuridica del Personale: consente di redigere e personalizzare autonomamente i Documenti per le varie richieste dei Dipendenti e i Certificati di Servizio.
- · Conservazione sostitutiva e/o Integrazione con DocER
- · Menù delle Funzioni mensili: inserimento e modifica variabili mensili, elaborazione e stampa cedolini, riepiloghi mensili ed estrazione denunce mensili (DMA, UNIEMENS,F24EP).
- · Modelli TFR/1
- · Possibilità di invio cedolini e CU via email (anche PEC).
- · Consultazione cedolini e CU online.
- · Funzioni Annuali: schede riepilogative, CU, 770, Conto Annuale, Bilancio di Previsione, Equilibri di Bilancio e Dichiarazione INAIL.

### **Altri Servizi**

Elaborazione Stipendi conto terzi per Enti pubblici:

- $\sqrt{}$ Fascicolo del Dipendente
- · Elaborazioni mensili (Predisposizione F24, uniemens, …)
- · Adempimenti annuali (770, Conto annuale, …)

Outsourcing | Software | Document Management | Mail service | Modulistica

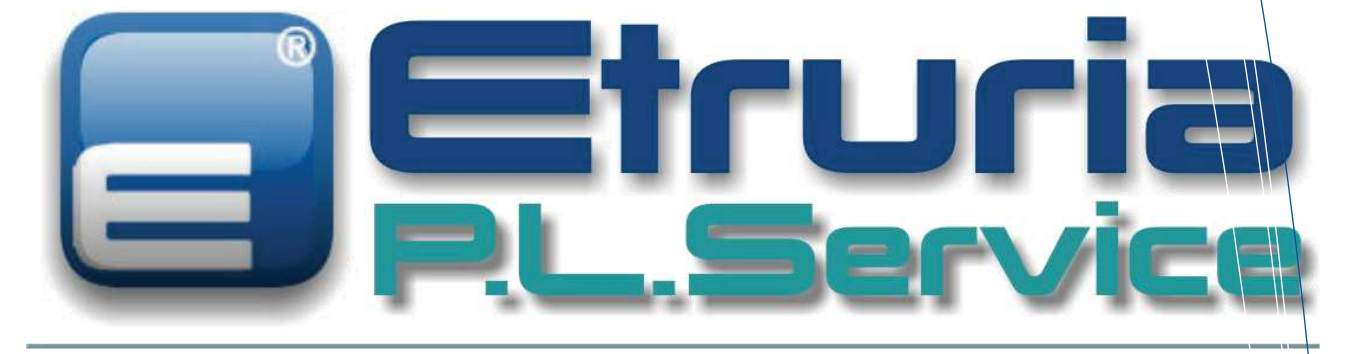

Soluzioni di gestione per le Polizie Locali

### **Polizia municipale** PL.Service

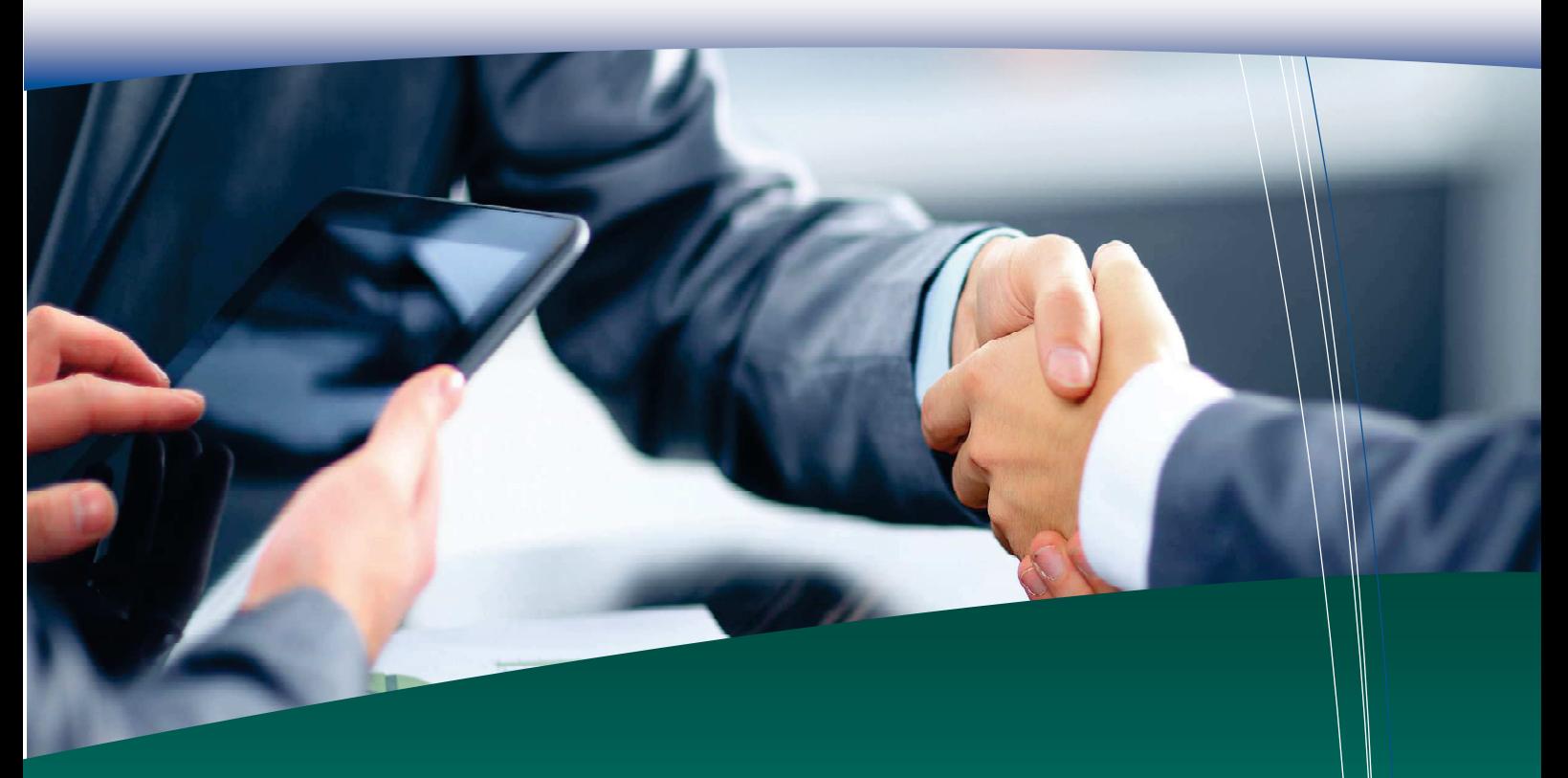

### Un nuovo concetto di "Outsourcing"...

La parola "esternalizzazione" è spesso sinonimo di "rigidità". Chi, per necessità, si affida a servizi di outsourcing per i propri servizi d'ufficio, si trova a dover "sottomettere" le proprie abitudini operative a procedure standardizzate che, nella maggior parte dei casi, sono difficili da adeguare ai sistemi di gestione fino ad allora adottati.

Proprio per questo, Etruria P.A. ha deciso di realizzare una serie di servizi dedicati alle Polizie Locali, "cuciti su misura" per le loro esigenze.

Nasce così EtruriaPL.Service progetto integrato modulare che include diversi servizi per ognuno dei quali è possibile scegliere il proprio livello di esternalizzazione personalizzato.

La caratteristica principale della nostra proposta è la rivisitazione del concetto di outsourcing, non più inteso come una pura esternalizzazione, ma come l'instaurazione di una collaborazione continuata, personale e personalizzabile, tra gli operatori del Comando e i tecnici Etruria P.A..

Il modulo più consistente dell'offerta è PLService. Verbali, con il quale il procedimento sanzionatorio non è in alcun modo sottratto al controllo del Comando che aderisce al Servizio il quale, al contrario, potrà monitorare costantemente l'operato di Etruria P.A. e decidere di intervenire personalmente in qualsiasi momento del procedimento, nel caso le proprie necessità operative lo richiedano.

Non si devono rispettare determinati canoni nella verbalizzazione (ad esempio un numero massimo di violazioni su un unico verbale o l'impossibilità di gestire in concomitanza di più solidali per lo stesso atto), non si devono alterare o ridurre i sistemi di pagamento

### Garanzie di qualità

La caratteristica fondamentale del servizio è quella di essere stato pensato, prima andora che con spirito imprenditoriale e commerciale (riduzione dei costi ed ottimizzazione dei risultati), con spirito di correttezza giuridica.

Tutte le procedure informatiche si basano infatti su un'interpretazione del procedimento sanzionatorio amministrativo che sia la più corretta possibile in base a giurisprudenza, dottrina e spprattutto alla consulenza degli esperti di alto profilo a livello nazionale, che costantemente dvallano le procedure.

A questo scopo, la progettazione globale, la stesura della modulistica e perfino la progettazione delle procedure informatiche è stata affidata a operatori altamente qualificati, formati da personale già operante nel settore della Polizia Locale. In quest'ottica, anche il personale che gestisce il servizio (dal suo coordinamento fino all'inserimento della base dati) è stato selezionato prima ancora che per le competenze professionali, informatiche o commerciali, per la loro competenza giuridica. Il servizio è infine supportato anche in fase operativa, dalla consulenza giuridica di esperti di alto profilo.

### Sempre aggiornati e in linea con le normative vigenti

PLService. Verbali garantisce all'utenza l'immediato adeguamento delle procedure e della modulistica in tutti i frequentissimi casi di mutazione delle normative vigenti. Le  $\langle$ modifiche, saranno immediatamente disponibili poiché il sistema è basato su tecnologia web effettiva e non prevede quindi installazione su clients del Comando.

Anche il periodico adeguamento delle sanzioni in virtù dell'aumento biennale previsto dal Codice della Strada, è garantito dal nostro servizio, senza necessità di intervento da parte dell'utenza.

Che cosa fa PLService. Verbali per Vostro conto

- Inserimento dei verbali da:  $1$ 
	- $\triangleright$  Originali degli atti;
	- > Scansioni degli originali degli atti;
	- ▶ Referti fotografici corredati da elenco (autovelox, sistemi di controllo semaforici, accessi automatici, ecc.):
	- $\triangleright$  Flussi di dati di qualsiasi genere;
	- > Flussi di dati "ELTRAFF" (VELOMATIC, TELELASER, ROSSOSTOP ecc.) attraverso un sistema di acquisizione dedicato;
- 2) Scansione di tutti i documenti cartacei che il Comando fornisce, che vanno a far parte del "fascicolo informatico";
- 3) Inserimento di tutti i pagamenti;
- 4) Controllo dei pagamenti irregolari e spedizione degli avvisi di pagamento inferiore, superiore o in ritardo:
- 5) Monitoraggio dei verbali da notificare e spedizione postale o tramite PEC;
- 6) Rinotifica in caso di irreperibilità, trasferimento o altro;
- 7) Comunicazione di avviso di notifica per "compiuta giacenza", integrativa, rispetto all'avviso delle poste:
- 8) Richiesta notifica atti per PEC ai messi comunali o alle polizie locali per i pieghi respinti dall'ufficio postale:
- 9) Predisposizione di lotti di spedizione specifici per i messi del Comune di appartenenza del Comando o per i Comuni dell'Unione;
- 10) Monitoraggio delle patenti da decurtare e decurtazione punti controllo delle decurtazioni respinte e correzione dei dati:
- 11) Inserimento dei dati relativi ai nominativi segnalati come trasgressore ex art. 126-bis;
- 12) Inserimento dei dati relativi alla presentazione di documenti ex art. 180, comma 8;
- 13) Stampa ed invio alla Prefettura, alla MCTC e per conoscenza all'utente, delle segnalazioni per verbali soggetti a "recidiva";
	- 14) Stampa ed invio degli avvisi di mancato pagamento pre-ruolo;
	- 15) Predisposizione dei flussi di dati per la fase esecutiva, per qualsiasi soggetto incaricato dal Comando;
	- 16) Segnalazione al Comando dei verbali definiti sotto ogni aspetto del procedimento sanzionatorio, ai fini della loro archiviazione.

### Cosa può fare il personale del Comando con PLService. Verbali

In qualsiasi momento il Comando che aderisce al servizio può inserire in proprio uno o più verbali e/o modificarne i dati (anche quelli inseriti dal Service), se le proprie necessità operative lo richiedono.

Nota bene: L'inserimento e la modifica dei dati sono soggetti a controllo di validità, sia che si intervenga dal Comando, sia che lo si faccia dal Service. I campi sono pressoché tutti soggetti a tre livelli di validazione, in modo da evitare il più possibile qualsiasi tipo di errore. A completamento della fase di inserimento/modifica, è prevista una serie di controlli incrociati che avvalorano la correttezza dei dati inseriti.

- Registrare direttamente i pagamenti qualora ve ne sia necessità;
- Incassare pagamenti tramite la procedura on line presente sull'applicativo web con stampa in  $\bullet$ automatico della quietanza;
- Monitorare le notifiche da eseguire, ordinare la spedizione di verbali in difformità dalla procedura standard ed eseguire direttamente la notifica dei verbali, qualora ve ne sia necessità;
- Gestire le comunicazioni ex art. 180, comma 8, del Codice della Strada, con possibilità di compilare on line il verbale di presentazione documenti o verbalizzare in automatico le mancate presentazioni. Per fare tutto ciò, è sufficiente visualizzare l'elenco che il Service propone;
- Gestire le comunicazioni ex art. 126-bis, del Codice della strada, con possibilità di verbalizzare in automatico le mancate comunicazioni:
	- Gestire i ricorsi tramite uno scadenzario delle udienze, delle deduzioni tecniche non  $\bullet$ depositate e gestire l'inserimento dei provvedimenti e delle sentenze;
	- Invalidare i verbali e sospendere il procedimento sanzionatorio in qualsiasi momento;
	- Consultare e stampare le statistiche e tutti i report relativi al servizio;
	- Utilizzare la funzionalità on line di video composizione automatica di lettere e documenti  $\overline{\phantom{0}}$ per produrre qualsiasi tipo di atto relativo al procedimento e stampare le statistiche e tutti i report relativi al servizio;
		- Gestire la produzione dei rapporti all'autorità competente e la produzione delle ordinanze-ingiunzione di pagamento per verbali sottostanti al procedimento di cui alla legge 24 novembre 1981, n. 689.

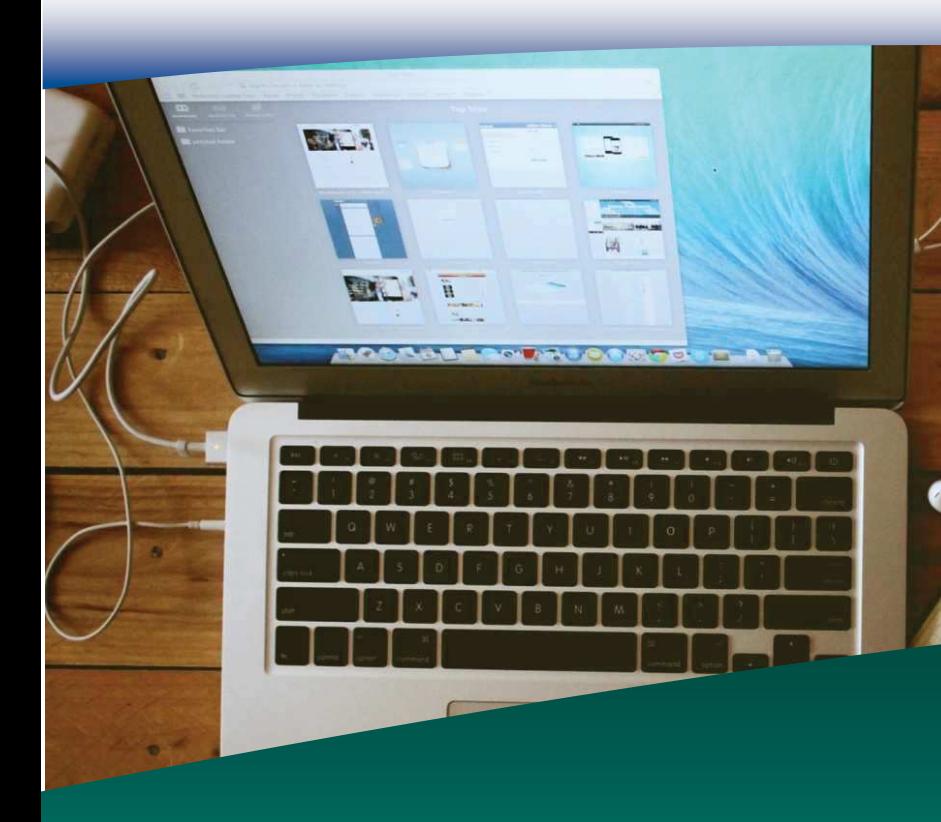

### Strumenti a disposizione

### Per il Comando

- È prevista l'installazione su tutte le postazioni desiderate di **PLService. Emulator**, emulatore terminale in modalità VT220, per il collegamento con gli archivi della MCTC;
- PLService. Verbali sfrutta i dati che acquisisce. Sono previste funzionalità di controllo su tutti i verbali inseriti per la verifica della COPERTURA ASSICURATIVA e per gli obblighi connessi alla REVISIONE PERIODICA E ANNUALE;

### Per la mobilità

• TABLET PC, NOTEBOOK, Strumenti Android, per l'utilizzo degli strumenti di lavoro da parte delle pattuglie sul territorio e degli uffici mobili e per la consultazione diretta degli archivi di interesse operativo. Aumenta l'autonomia della pattuglia rispetto alle informazioni che fino ad oggi andavano richieste al Comando;

### Per il cittadino

- · Possibilità di Accesso ad un portale dedicato per la consultazione di tutta la documentazione relativa al procedimento sanzionatorio che lo vede coinvolto;
- · Possibilità di eseguire segnalazioni online al Comando.

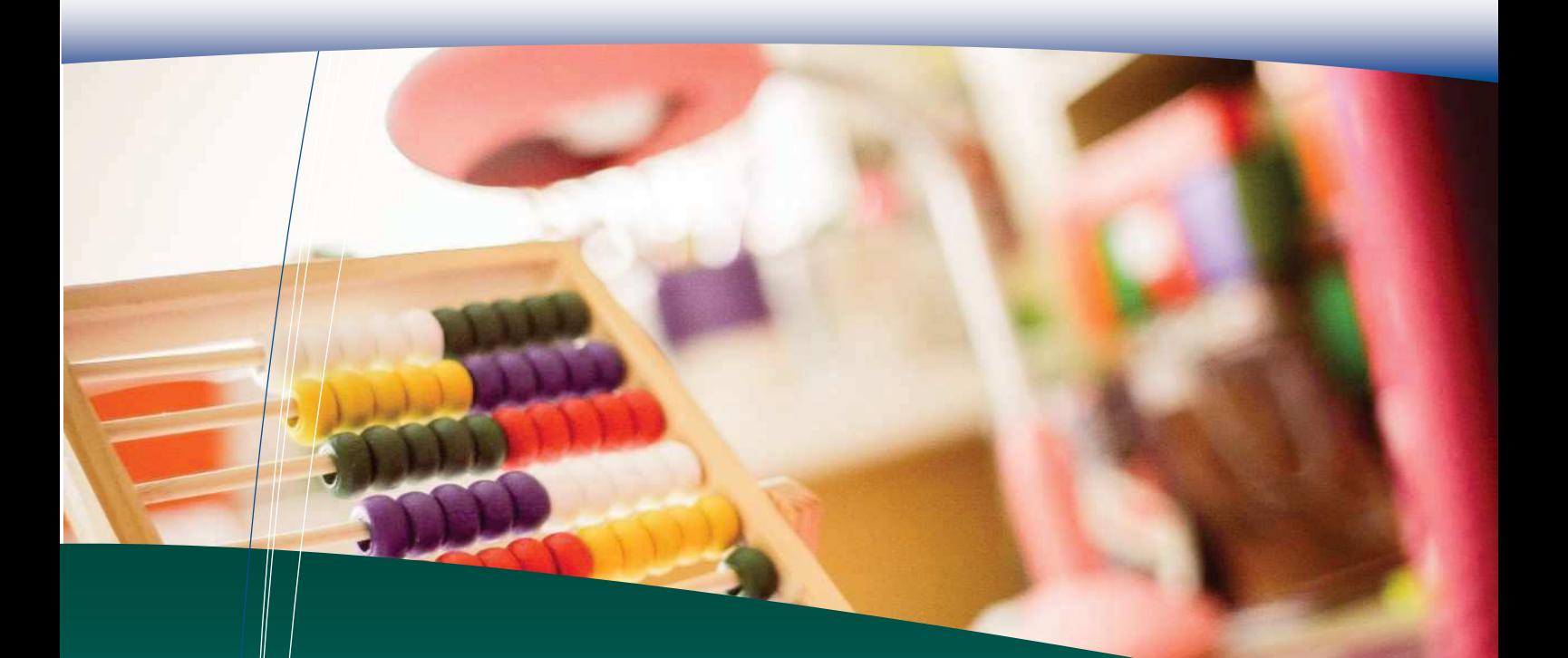

### Come Funziona il servizio? Perché è così innovativo?

Grazie alla possibilità di sfruttare al meglio le nuove tecnologie telematiche, PLService.Verbali offre un servizio di gestione che permette al Comando di accedere a tutte le informazioni che desidera in tempo reale.

Non esistono flussi di dati in ingresso o in uscita; nessuna discrepanza temporale tra invio e ricezione di informazioni grazie al database condiviso.

Ogni singolo documento è visibile al personale del Comando nel momento stesso in cui viene prodotto. Lo stato di avanzamento di ogni singola pratica è visualizzabile dal Comando nel momento stesso in cui viene aggiornato.

Con guesto sistema di nuova concezione, il Comando avrà a disposizione il personale del Service come se lavorasse fisicamente presso i propri uffici ma senza la "ingombrante" presenza fisica di personale esterno nei confronti del quale si dovrebbero adottare cautele atte, ad esempio, a impedire l'accesso a documenti o informazioni riservate, a impedire l'iterazione con il pubblico. l'accesso a determinate strumentazioni in dotazione, o a garantire determinate misure di sicurezza.

Personale di PLService, dedicato. Il personale che tratta le informazioni da inserire nel sistema è stato **appositamente formato** per conoscere nello specifico la parte di procedimento sanzionatorio affidatagli.

Ogni Comando ha inoltre a disposizione un **supervisore esperto nella materia** che ha il compito di monitorare costantemente il lavoro degli operatori, l'evoluzione del procedimento sanzionatorio per oghi specifico atto e l'andamento generale del servizio.

 $\mathbf{S}$ i abbattono i costi dell'esternalizzazione. Come vedremo più avanti, il software utilizzato per il set vizio è un **software aperto** in linea con la normativa vigente ed è studiato nell'ottica di garamtire al Comando il massimo della tutela contro il tanto deprecato fenomeno del lock in.

Molti Comandi, infatti, rinunciano a cambiare i propri sistemi di gestione per gli altissimi costi che deriverebbero da questa scelta. Con **PLService** non solo avrete a disposizione i Vostri dati, ma li avrete sotto forme che permetteranno, in futuro una perfetta fruibilità.

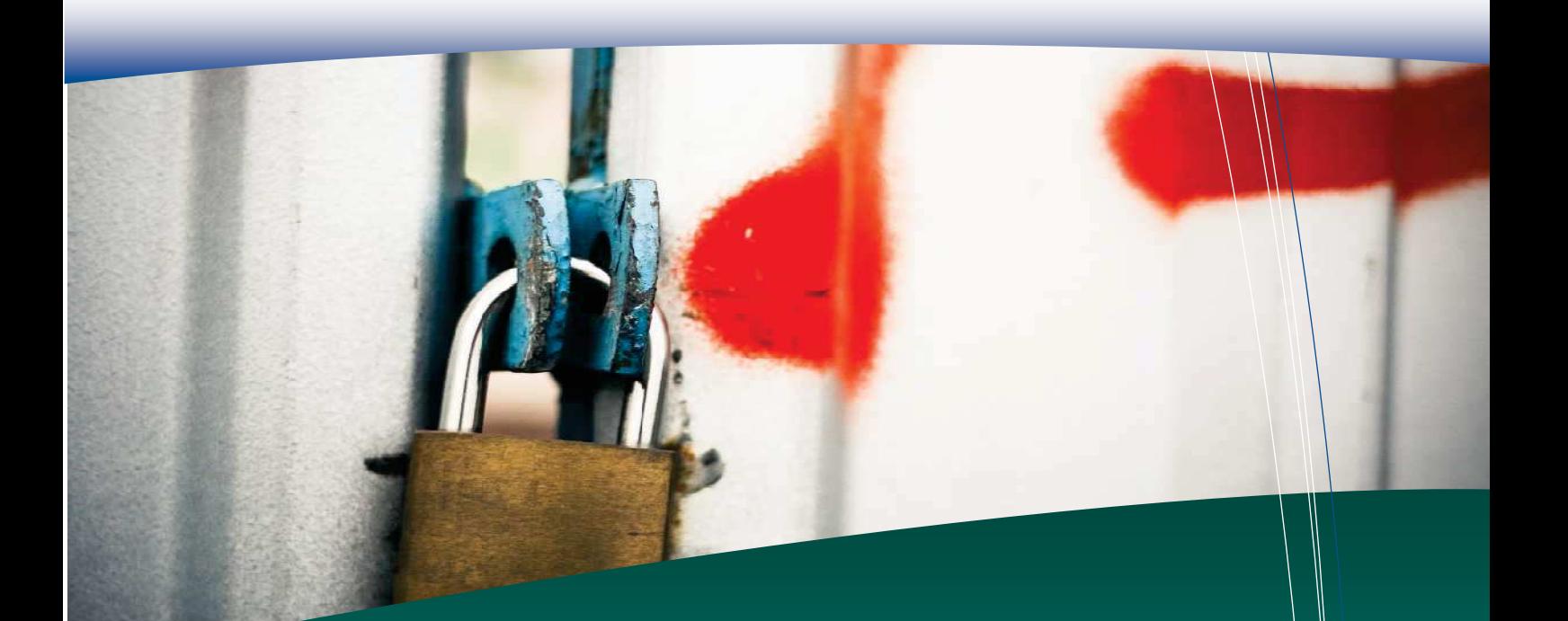

### Quali controlli di qualità sono eseguiti sui dati in ingresso e in uscita?

Grazie alla formazione specifica del personale che gestisce il servizio, è stato possibile implementare il seguente sistema di controlli:

- a. Controllo di qualità su ogni singolo atto inserito (verbali, comunicazioni ex art. 126-bis, comunicazioni ex art. 180, notifiche, pagamenti ecc.). Ogni inconguenza viene segnalata al Comando in tempo reale e gli operatori di questo possono autonomamente correggere le anomalie riscontrate:
- b. Controllo di qualità sulla ricezione di ogni singolo dato ricevuto per via telematica (es. il riscontro targa/tipo di veicolo viene eseguito su ogni singolo verbale);
- c. Controllo di qualità ad opera del supervisore sui documenti prodotti (verbali, avvisi, lettere).

### Quali tipi di verbali si possono gestire con PLService. Verbali ?

 $\mathbf S$ i possono gestire tutti gli atti di accertamento per violazioni amministrative: Codice della Strada, verbali di tipo diverso a prescindere dall'autorità competente a ricevere rapporto e a incassare i proventi.

Possono inoltre essere gestiti, per la fase relativa alla ricezione del rapporto, all'emissione dell'ordinanza-ingiunzione e degli atti conseguenti, anche verbali redatti da altri organi di Polizia loer cui il Comune è autorità competente a ricevere rapporto.

### E la sicurezza?

Etruria P.A. è azienda certificata ISO 9001:2015 ma a noi non bastava. I nostri server dedicati esclusivamente al servizio, sono certificati in termini di sicurezza secondo lo standard UNI CEI **ISO/IEC 27001:2006** perché noi vogliamo che i Vostri dati siano garantiti da procedure di ripristino immediato in caso di disastri ambientali anche di estrema gravità e che costantemente siano protetti da intrusioni.

La soluzione proposta è risultata vincente per tutti i Comandi che vi hanno aderito proprio perché mette al riparo da qualsiasi sorpresa ma il servizio può funzionare anche tramite installazione di server interni al Comando.

### Com'è fatto il Software che dovrò utilizzare ?

### E quanto mi costa la manutenzione?

Il software alla base del servizio è stato concepito appositamente per sfruttare le migliori possibilità offerte dalla tecnologia in termini di interscambio di dati in tempo reale, come già descritto.

Ma noi siamo andati oltre.

Abbiamo voluto aderire in pieno allo spirito che anima in questi ultimi anni, il processo di digitalizzazione delle pubbliche amministrazioni, creando un applicativo capace di mettere a disposizione del Comando, oltre ai dati statici che sono di sua proprietà, una serie di dati dinamici e strutturati, fruibili al fine di ottenere tutto ciò che da un'informazione si può ottenere.

La piattaforma web, ne consente l'utilizzo da qualsiasi postazione del Comando, uffici mobili, dispositivi in mobilità e quant'altro offra attualmente la tecnologia e consente di azzerare i costi di manutenzione del sistema.

Il linguaggio di programmazione gira esclusivamente su lato server per quanto attiene alle funzioni di elaborazione dati ed offre un'interfaccia client basata unicamente sulle diffuse librerie Javascript, con tecnologie Ajax e JQuery.

Tutto ciò in modo da consentire al personale del Comando di sfruttare conoscenze già acquisite e/o di apprendere modalità di lavoro utili anche per altri applicativi, stante la particolare diffusione di tali tecnologie client \ server Web.

E' escluso l'utilizzo di applet Java che appesantiscono notoriamente i processi su macchine non particolarmente performanti.

 $E'$  possibile l'accesso ai dati in modalità web service, per l'utilizzo da parte di terzi anche per l'eventuale gestione della fase di riscossione coattiva, nell'ottica dell'interoperabilità dei **processi** e delle procedure imposta dalla recente normativa, dal **codice** dell'amministrazione digitale e dal decreto trasparenza.

 $E'$  possibile, in conformità con le linee guida AGID ed al decreto trasparenza, l'accesso in modalità Linked Open Data, a dati statistici aggregati e anonimi riguardanti:

- a. l'accertamento di violazioni per tipologie, zone, date e orari;
- b. il rilascio di autorizzazioni, comprese quelle per la circolazione e la sosta degli utenti invalidi:
- c. le attività di intervento suddivise per tipologie, zone, date e orari;

con la possibilità di mettere a disposizione dei cittadini e di chiunque ne abbia interesse, dati che possano essere utilizzati, in osseguio al principio di trasparenza dell'azione amministrativa fornendo dati utili e fruibili;

Le tecnologie descritte, che ci hanno permesso lo sviluppo di un software aperto e interoperabile, consentiranno così al Comando di scegliere in assoluta libertà, alle scadenze contrattuali, se acquisire o avvalersi del software in modalità as service con indubbi vantaggi in termini di concorrenza mettendosi così al riparo dal cosiddetto fenomeno del lock-in, recentemente osservato negli ultimi pronunciamenti dell'ANAC (consultazione del 27 ottobre 2015).

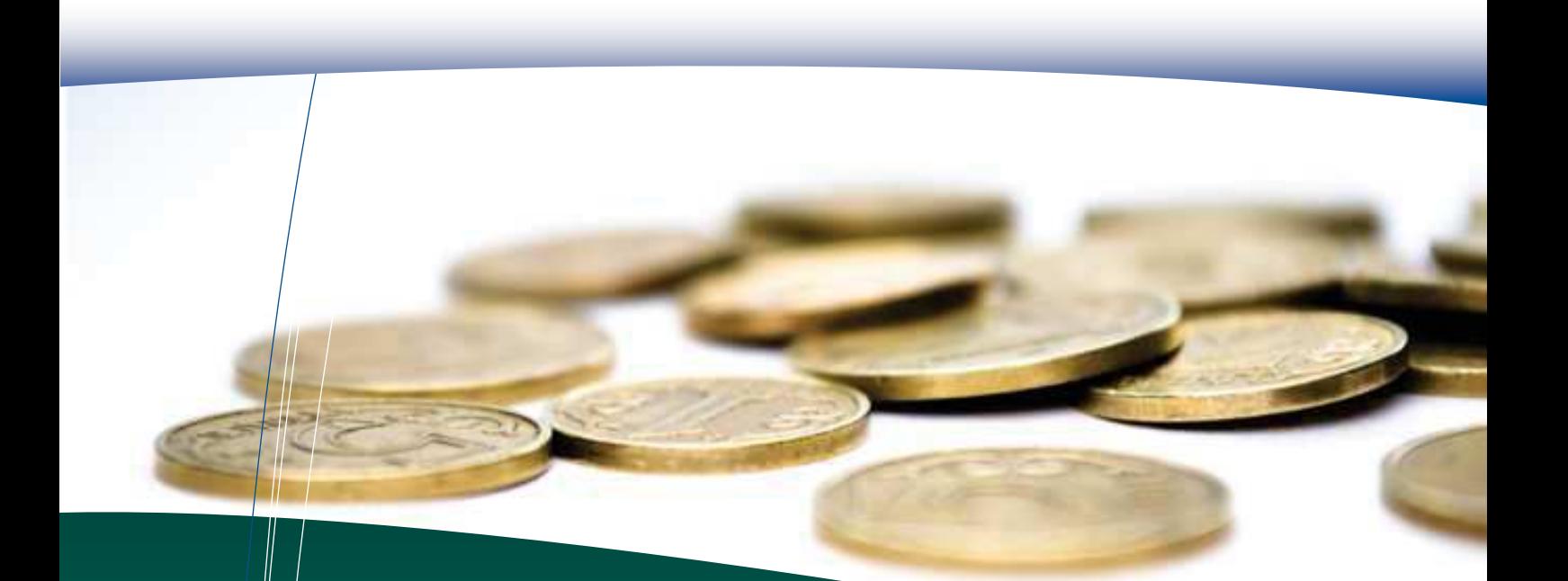

### Notifiche tramite PEC - D.M. 18 dicembre 2017

Il recente D.M. 18 dicembre 2017 pubblicato in Gazzetta Ufficiale il 16 gennaio 2018 ha recentemente regolamentato l'esecuzione delle notificazioni tramite posta elettronica certificata anche per i verbali al Codice della Strada.

> La notificazione tramite PEC costituirà la procedura prioritaria per la notificazione degli atti giudiziari relativi alle norme sulla circolazione stradale.

EtruriaPL.Service ha pertanto implementato un sistema di gestione di questo tipo di procedura, mettendo a disposizione dei propri clienti un modulo che permetta di adempiere alle nuove disposizioni nel modo più agevole, più efficiente e più economico.

Tutto il processo di notifica degli atti giudiziari può essere seguito e concluso direttamente dalla procedura ed è disponibile in 2 modalità:

- Servizio Notifiche da Comando
- Servizio Esternalizzato

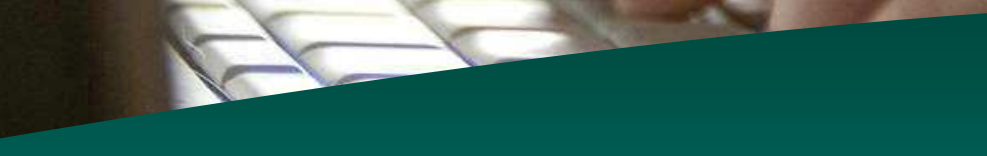

### Modalità Servizio Notifiche PEC da Comando

Con questa modalità il Comando potrà:

- 1. Individuare velocemente i verbali da notificarsi tramite PEC:
- 2. Creare i verbali ai sensi dell'art. 23-bis del CAD:
- 3. Creazione in automatico la relata di notifica con i contenuti previsti dal D.M. del 18 Dicembre 2017 (personalizzabili);
- 4. Perfezionare automaticamente il verbale: risulterà spedito nel momento in cui viene generata la ricevuta di accettazione e notificato nel momento in cui viene acquisita la ricevuta di consegna positiva (PLService interagirà con il server di Posta Mittente andando ad impostare automaticamente le date);
- 5. Salvare direttamente tutti documenti generati (Headers della Ricevuta di Accettazione e di Consegna, Messaggio Inviato, Verbale Copia, Relata di Notifica) nel fascicolo informatico:
- 6. Predispone il verbale per la notifica postale, se la notifica PEC non ha esito entro 24 ore o in caso di mancata consegna, inserendo l'annotazione "il presente atto viene notificato a mezzo del servizio postale in quanto la notifica a mezzo PEC è risultata impossibile per cause imputabili al destinatario. La relativa documentazione è conservata agli atti d'ufficio, a disposizione degli aventi diritto";
- 7. Personalizzare ogni testo utilizzato (testo mail, testo relata, ecc..);
- 8. Allegare qualsiasi documento dal fascicolo informatico (foto accertamento, verbale originale, visura, ecc..).

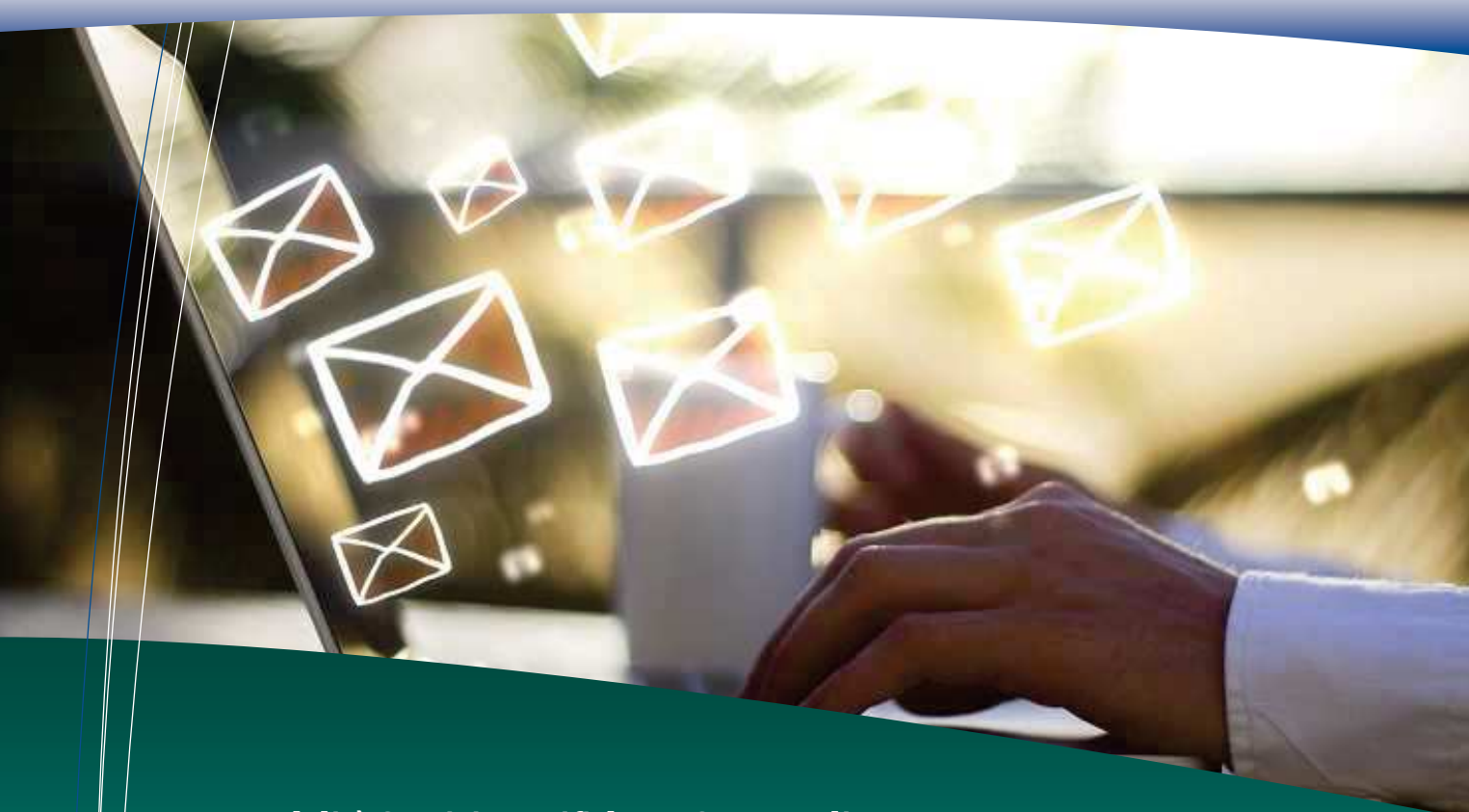

### Modalità Servizio Notifiche PEC esternalizzato

Viene effettuata una gestione esternalizzata di tutto il procedimento di notifica.

Un operatore Etruria p.a. sarà nominato messo notificatore dall'amministrazione di riferimento e provvederà in autonomia all'esecuzione delle notifiche, nonché al monitoraggio di tutti i verbali, da notificarsi tramite PEC o tramite invio POSTALE con Racc. A.G.

La funzione comprende:

- 1. Controllo dei verbali da notificarsi tramite PEC:
- 2. Ricerca PEC tramite codice fiscale o partita iva per tutti i nominativi da notificare nei canali previsti dal Decreto Ministeriale del 18 Dicembre 2017;
	- 3. Creazione del verbale-copia meccanografico ai sensi dell'art. 23 -bis del CAD;
	- 4. La creazione in automatico della relata di notifica con i contenuti previsti dal D.M. del 18 Dicembre 2017, comunque personalizzabili;
	- 5. Perfezionamento della notifica (il verbale sarà spedito nel momento in cui viene generata la ricevuta di accettazione);
		- 6. Firma digitale di tutti i documenti da notificarsi da parte dell'operatore che viene nominato messo notificatore;
		- 7. Invio delle notifiche dall'indirizzo PEC dedicato al servizio. obbligatoriamente nello stesso giorno della creazione dei testi e dell'apposizione della firma digitale;

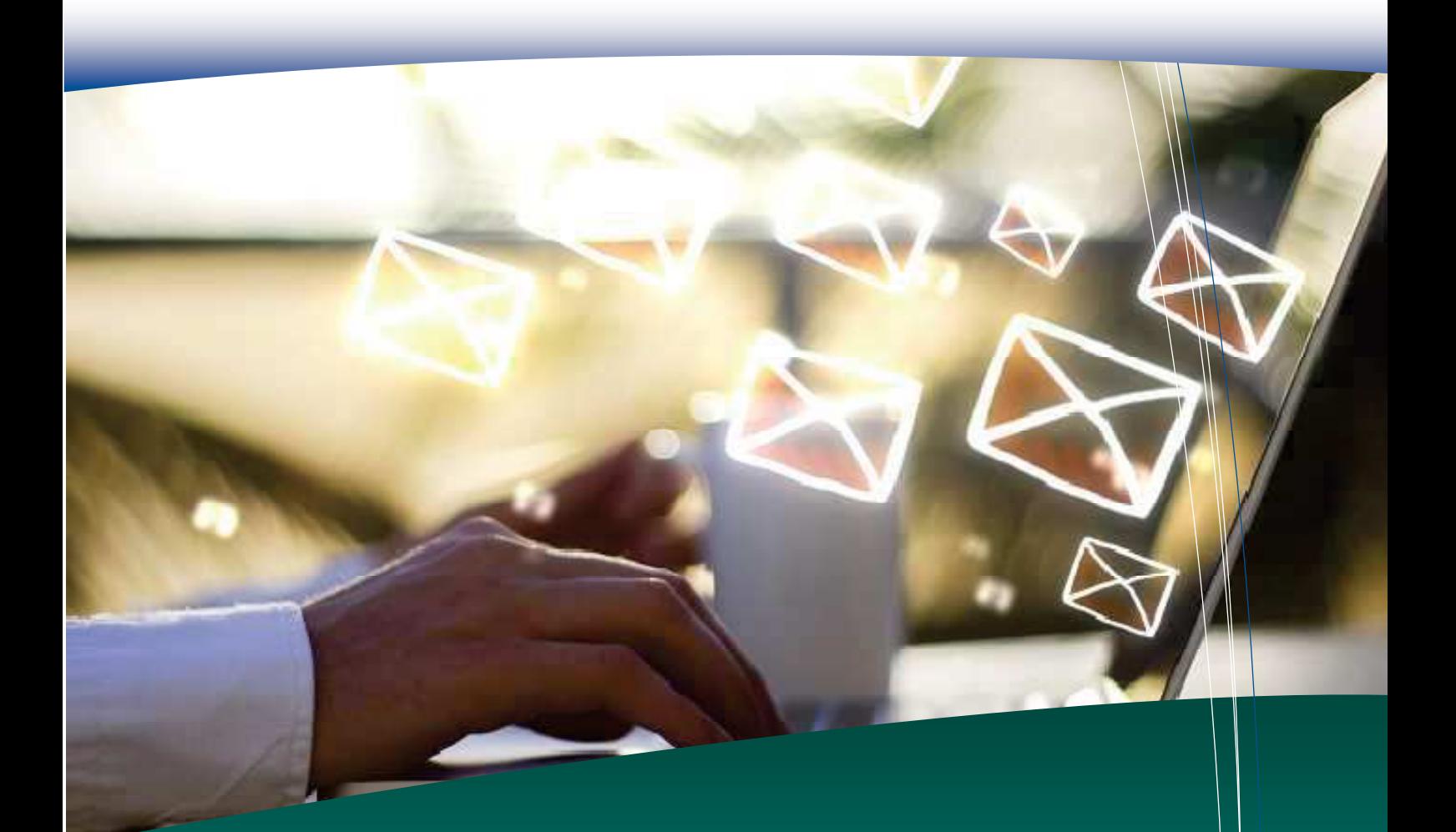

- 8. Perfezionamento della notifica, ai sensi dell'art. 6, comma 1, del decreto del Presidente della Repubblica nº 68/2005:
	- a. il verbale sarà considerato "spedito" nel momento in cui viene acquisita la ricevuta di accettazione:
	- b. il verbale sarà considerato "notificato" nel momento in cui viene acquisita la ricevuta di consegna;

PLService interagirà con il server di Posta Mittente andando ad impostare automaticamente le date di spedizione e notifica al momento del ritorno delle ricevute di accettazione e consegna.

- 9. Salvataggio sul fascicolo informatico degli headers della Ricevuta di Accettazione e di Consegna, nonché di copia in formato html del Messaggio inviato a corredo della notifica;
- 10. Salvataggio sul fascicolo informatico del Verbale Copia PEC e della Relata di Notifica PEC, firmati digitalmente e non firmati;
- 11. Se la notifica non ha esito entro 24 ore o in caso di mancata consegna, il messo notificatore predispone il verbale per la notifica postale, inserendo l'annotazione "il presente atto viene notificato a mezzo del servizio postale in quanto la notifica a mezzo PEC è risultata impossibile per cause imputabili al destinatario. La relativa documentazione è conservata agli atti d'ufficio, a disposizione degli aventi diritto"

### Altri moduli disponibili per EtruriaPL.Service

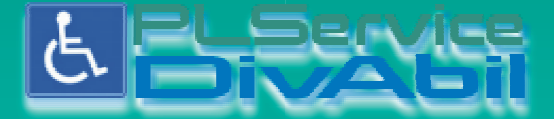

Wei

Gestione delle autorizzazioni per la circolazione e la sosta dei veicoli adibiti a servizio delle persone non vedenti o invalide con capacità di deambulazione sensibilmente ridotta. E' possibile demandare al Service la produzione e l'invio all'utenza dei contrassegni

Gestione degli accessi alla z.t.l.

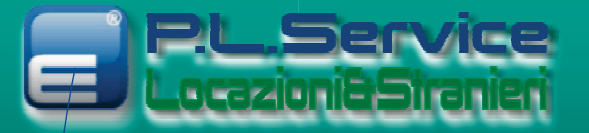

Gestione delle cessioni di fabbricato e delle comunicazioni di ospitalità per stranieri

Il modulo PLService DivAbil nasce per la gestione delle autorizzazioni alla circolazione e alla sosta dei veicoli adibiti a servizio delle persone non vedenti o invalide con capacità di deambulazione sensibilmente ridotta.

Consente quindi la produzione e il rilascio all'utenza dei contrassegni di autorizzazione.

### La pratica di rilascio

Il programma prevede l'inserimento di una pratica con:

- · i dati anagrafici e di residenza del nominativo :
- · la data e protocollo della richiesta;
- · la data di rilascio autorizzazione contrassegno (numero di registro);
- · la data di scadenza:
- · la tipologia (per permessi provvisori o permanenti).

### ORCode di controllo e Ologramma antifalsificazione

- è prevista l'apposizione di un QRCode che permette di verificare lo stato del contrassegno;
- · è possibile allegare alla pratica un numero di ologramma antifalsificazione;
- · è possibile mettere l'ologramma antifalsificazione direttamente sul contrassegno per il cittadino.

### Presentazione della richiesta

La pratica può essere aperta presso altri uffici di front-end, ufficio Protocollo, ufficio URP, accogliendo la richiesta del cittadino e la presentazione dei documenti obbligatori:

- · il certificato del medico :
- · il documento d'identità:
- · due fototessere :
- le marche da bollo (se di tipo provvisorio) da applicare sulla pratica.

Successivamente il comando valuta la pratica e decide se rilasciare l'autorizzazione.

### Stampa della modulistica per i permessi in corso di rilascio

Una sezione è dedicata alle pratiche iniziate con i permessi da rilasciare. Qui è possibile effettuare la stampa della modulistica necessaria:

- · il modello di domanda (già precompilato, solo da firmare);
- l'autorizzazione (documento essenziale che attesta l'effettivo rilascio);
- · il contrassegno (da esporre sul parabrezza della macchina);
- eventuali altri modelli personalizzati.

Il comando ha a disposizione un elenco di modelli predefiniti, ma può crearne nuovi in autonomia oppure modificare quelli già esistenti.

### Il fascicolo informatico

Per ogni richiesta di autorizzazione viene creato un fascicolo informatico dei documenti con la possibilità di caricarne di nuovi se utili alla pratica (infiniti allegati).

#### Il contrassegno

Viene proposto un modello in cartoncino A4 (mod. europeo) da poter stampare e plastificare.

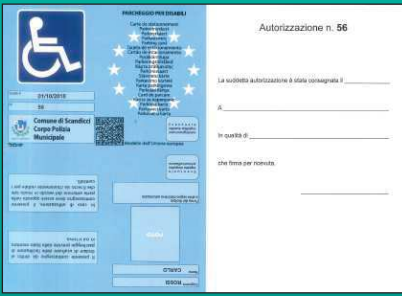

### Il rinnovo

Viene data la possibilità di rinnovare agevolmente le autorizzazioni che sono in scadenza o scadute mantenendo sempre lo stesso numero di registro.

### Statistiche ed esportazioni

E' presente una sezione per estrarre dati e statistiche che solitamente vengono richieste da altri uffici: l'ufficio anagrafe, la Questura, ecc...

L'estrazione parametrica mette a disposizione tutti i dati della pratica, dalla A alla Z.

Il modulo PLService ZTLManager nasce per la gestione delle autorizzazioni alla circolazione e agli accessi alle Zone a Traffico Limitato del comune. Consente quindi la produzione e il rilascio all'utenza dei contrassegni di autorizzazione.

Può essere utilizzato anche per deroghe a semplici divieti di transito anche No Ztl.

**TLMana** 

#### La pratica di rilascio

Il programma prevede l'inserimento di una pratica con:

- · i dati anagrafici e di residenza del nominativo;
- i veicoli autorizzati:
- · la data e protocollo della richiesta;
- · la data di rilascio autorizzazione contrassegno (numero di registro);
- · la data di scadenza:
- · la tipologia (personalizzabile per Zone e/o Fasce orarie).

### Presentazione della richiesta

La pratica può essere aperta presso altri uffici di front-end, ufficio Protocollo, ufficio URP, accogliendo la richiesta del cittadino e la presentazione dei documenti ritenuti necessari.

Questi documenti entreranno a far parte del fascicolo informatico della pratica. Successivamente il comando valuta la pratica e decide se rilasciare l'autorizzazione.

### Stampa della modulistica per i permessi in corso di rilascio

Una sezione è dedicata alle pratiche iniziate con i permessi da rilasciare.

- Qui è possibile effettuare la stampa della modulistica necessaria:
	- · il modello di domanda (già precompilato, solo da firmare);
	- l'autorizzazione (documento essenziale che attesta l'effettivo rilascio);
	- · il contrassegno (da esporre sul parabrezza della macchina);
	- · eventuali altri modelli personalizzati.

Il Comando ha a disposizione un elenco di modelli predefiniti, ma può crearne nuovi in autonomia oppure modificare quelli già esistenti.

### Il fascicolo informatico

Per ogni richiesta di autorizzazione viene creato un fascicolo informatico dei documenti con la possibilità di caricarne di nuovi se utili alla pratica (infiniti allegati).

### Il contrassegno

Viene proposto un modello in cartoncino A4 da poter stampare ed eventualmente plastificare.

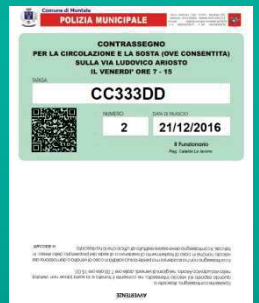

### I metodi di ricerca

Viene data la possibilità di ricercare agevolmente le autorizzazioni in base al nominativo, alla targa ed al tipo di permesso.

### Interazione con PLService Verbali - Segnalazione veicoli autorizzati

Per i Comandi che hanno attivo il Servizio Gestione Verbali è possibile implementare un sistema che segnala eventuali veicoli sanzionati erroneamente ai sensi degli artt. 7 e 158 (con avviso di sosta o rilevatore automatico ZTL).

E' possibile utilizzare queste white list, esportandole, anche in altre procedure.

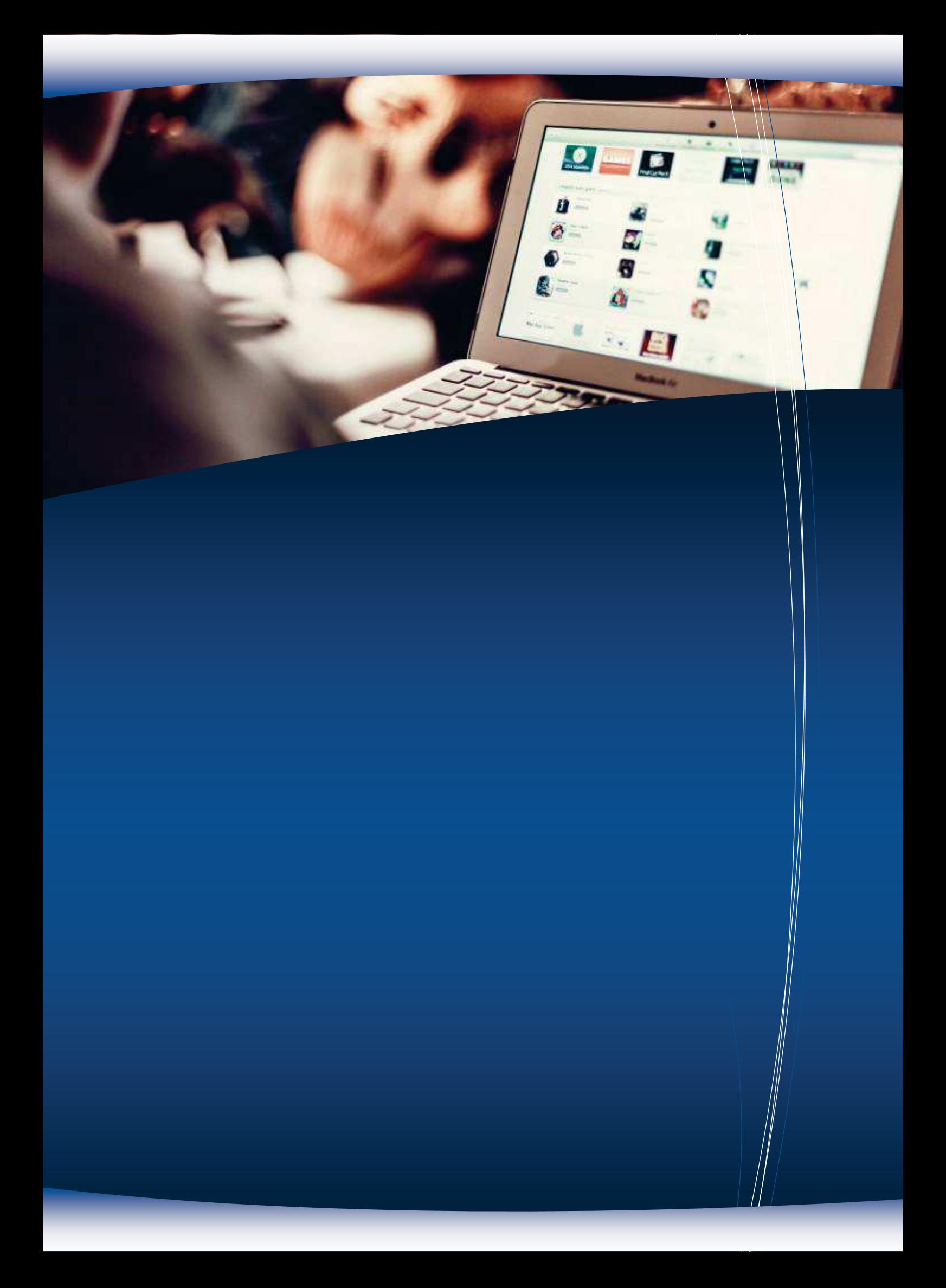

## **D.B.** Stampa<br> **D.B.** Software  $\circledR$

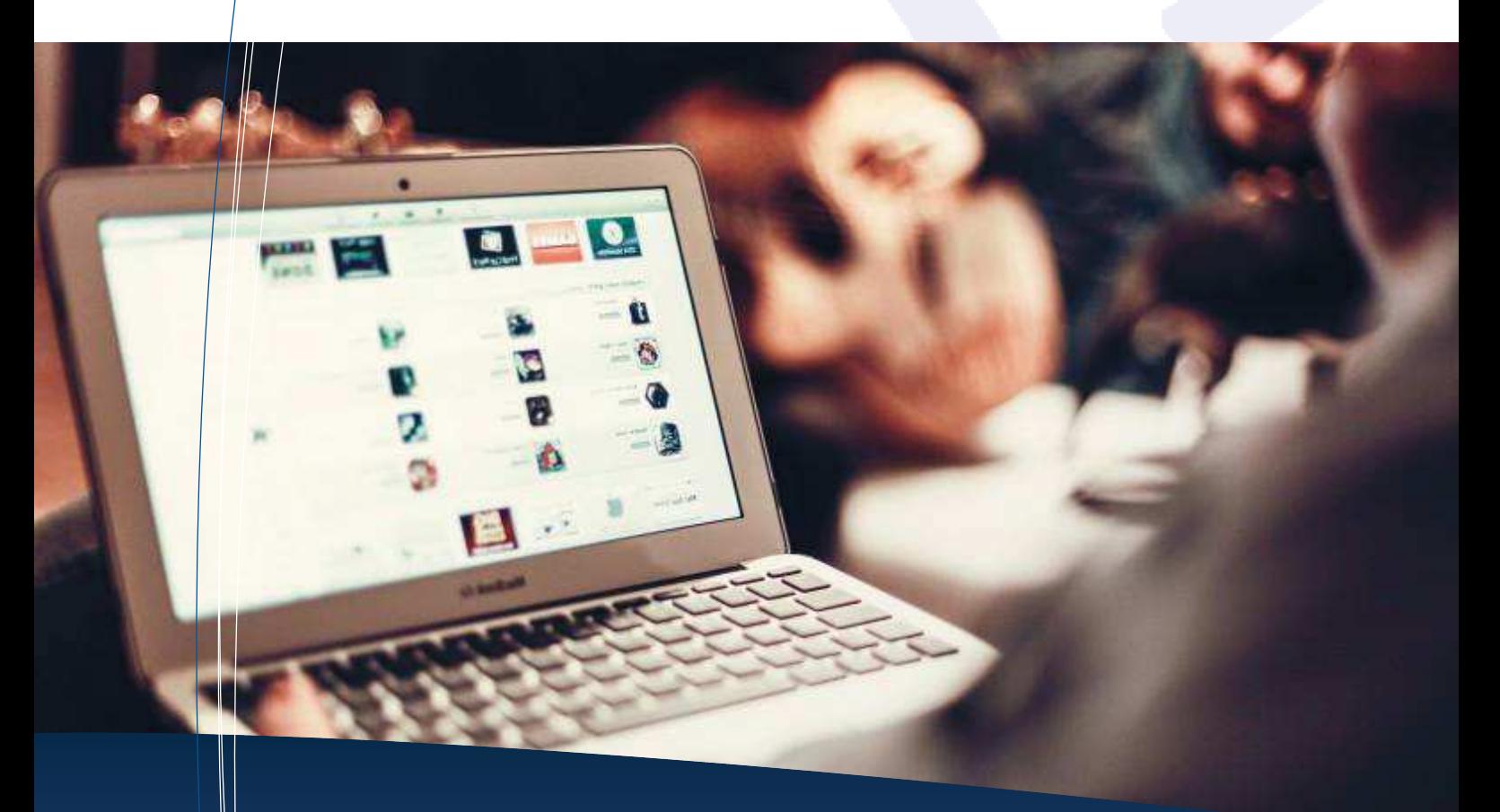

#### **Etruria P.A. S.r.l.** Tel 0571 51553

ISO 9001:2015 Quality Management System Certificate number: 11405

Fax 0571 094556 Via R. Reali, 20-22 www.etruriapa.it 50053 Empoli FI info@etruriapa.it info@pec.etruriapa.it

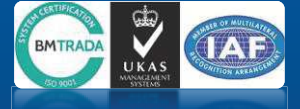

Distributore Autorizzato di tutti i prodotti i prodotti **Datagraph COM**